#### **SMART NETWORKS DEVELOPER FORUM** DALLAS 2004

April 26–29, 2004 • Hyatt Regency Dallas *www.motorola.com/sndf*

**H1119 - Introduction to AltiVec - Ten easy ways to Vectorize your code**

> *Sergei Larin* Sr. SW Engineer CPD Applications Engineering

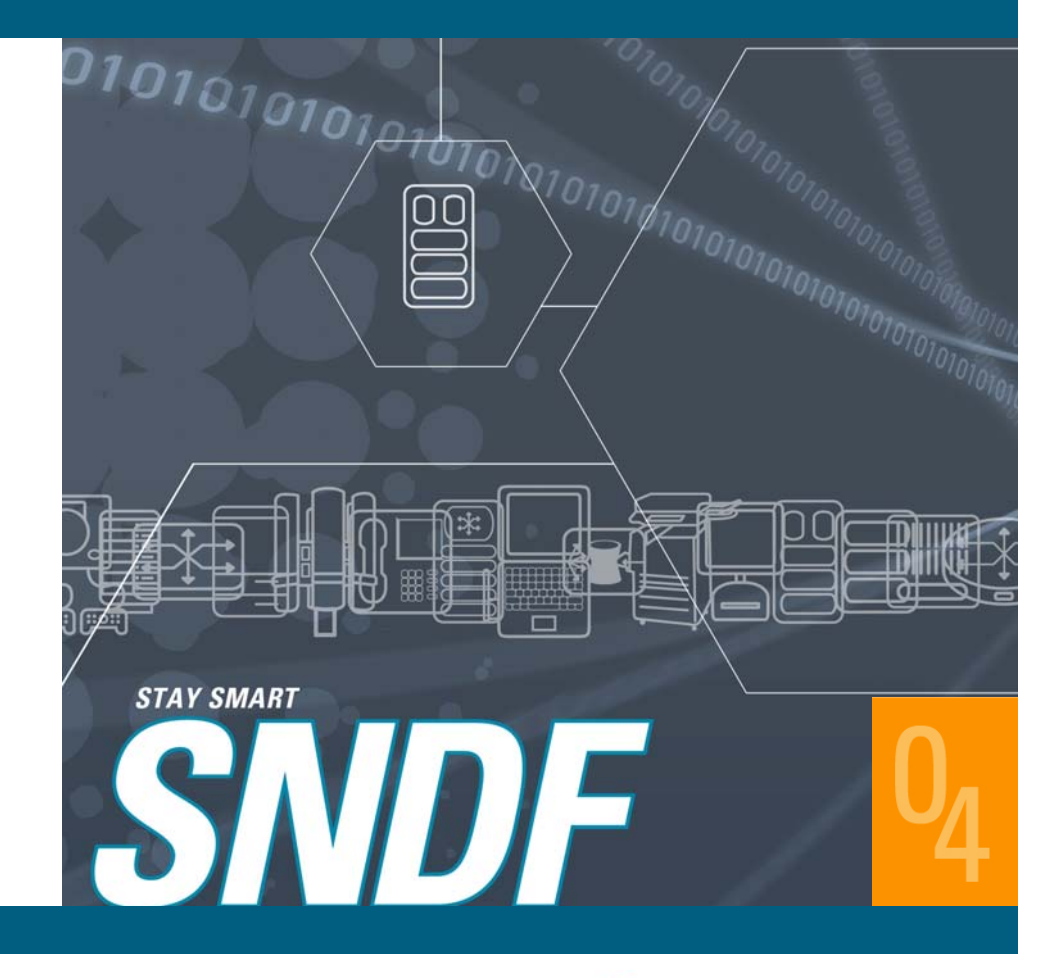

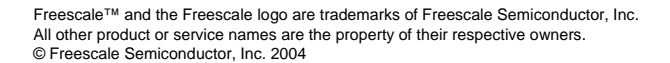

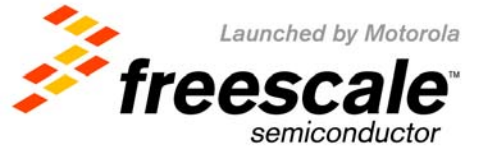

#### **What is a Vector Architecture?**

- **A** *vector architecture* **allows the simultaneous processing of** *multiple data items* **in parallel**
- • **Operations are performed on multiple data elements by a** *single instruction*
	- **Referred to as Single Instruction Multiple Data (***SIMD***) parallel processing**

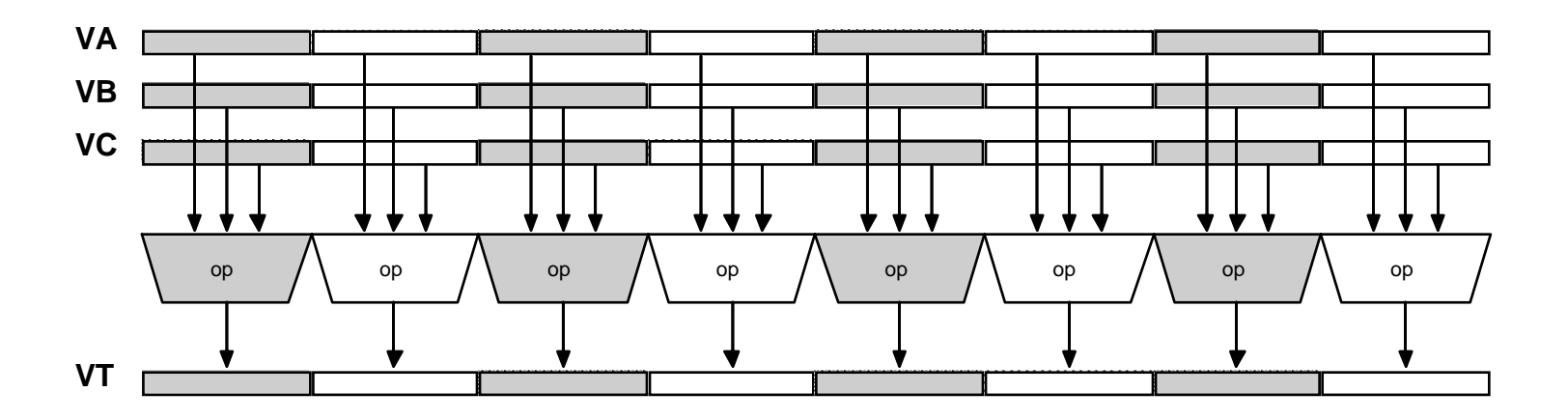

Sergei Larin April 05, 2004 Freescale Semiconductor General Business Information

Freescale™ and the Freescale logo are trademarks of Freescale Semiconductor, Inc. All other product or service names are the property of their respective owners. © Freescale Semiconductor, Inc. 2004

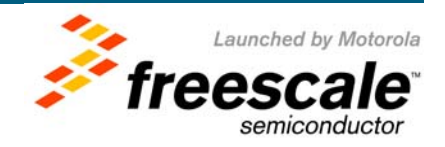

## **What is AltiVec?**

- **SIMD extension to PowerPC Architecture**
	- … no tradeoffs … just additions
- **Provides a high-performance RISC microprocessor with DSP-like compute power**
	- Allows highly parallel operations for the simultaneous execution of up to *16 operations* in a single clock cycle
- **Offers a** *programmable solution* **for controller and signal processing functions**
	- …which can easily migrate via software upgrades to follow changing standards and customer requirements

Sergei Larin April 05, 2004 Freescale Semiconductor General Business Information

Freescale™ and the Freescale logo are trademarks of Freescale Semiconductor, Inc. All other product or service names are the property of their respective owners. © Freescale Semiconductor, Inc. 2004

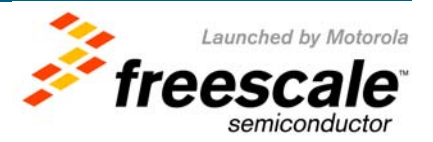

### **AltiVec's Vector Execution Unit**

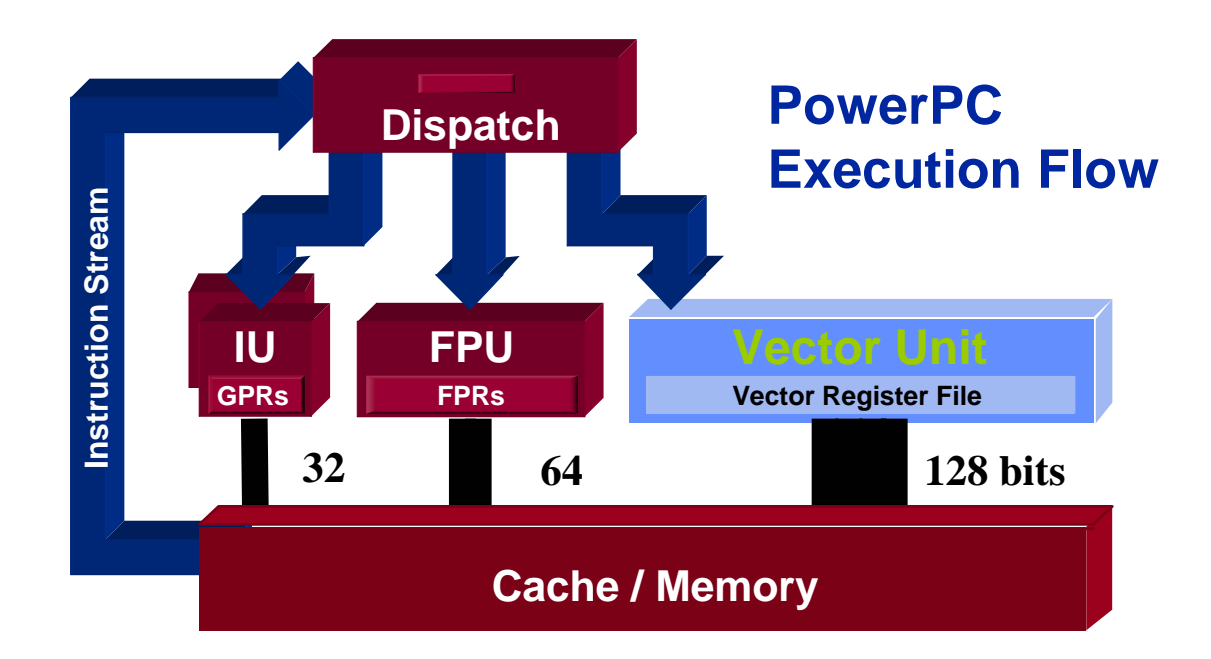

- **Concurrent with PowerPC integer and floating-point units**
- $\bullet$ **Separate, dedicated 32 128-bit vector registers**
- $\bullet$ **Approximately 11% of the silicon area**
- **No penalty for mixing integer, floating point and AltiVec operations**

Sergei Larin April 05, 2004 Freescale Semiconductor General Business Information

Freescale™ and the Freescale logo are trademarks of Freescale Semiconductor, Inc. All other product or service names are the property of their respective owners. © Freescale Semiconductor, Inc. 2004

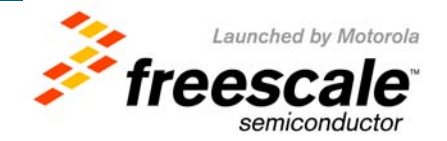

#### **SIMD Intra-element Instructions**

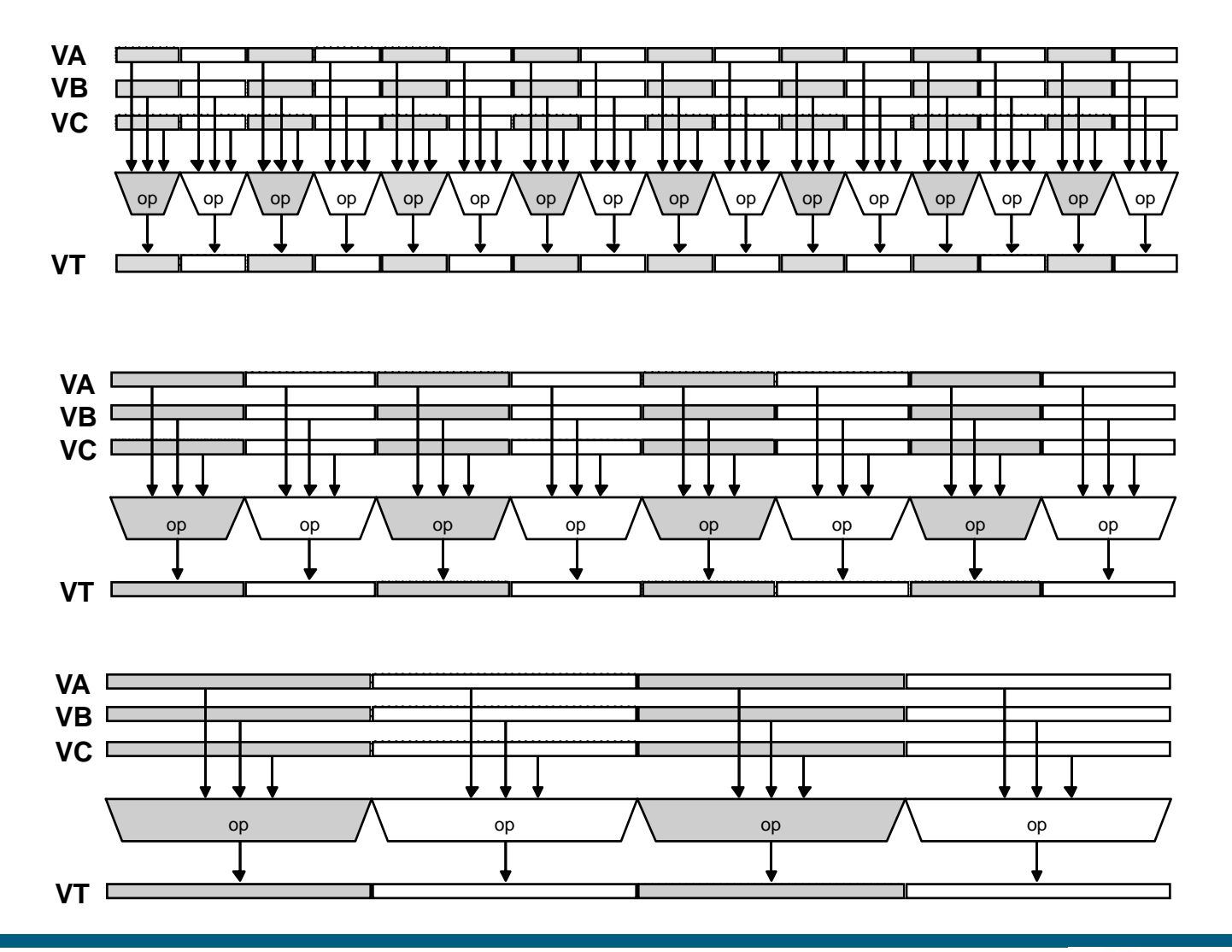

Sergei Larin April 05, 2004 Freescale Semiconductor General Business Information

Slide 5

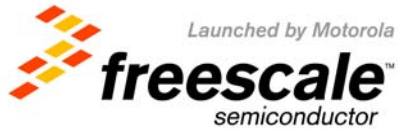

### **AltiVec Instruction Set Features**

- **162 new instructions added to the PowerPC ISA**
	- Intra and inter-element *arithmetic* instructions
	- Intra and inter-element *conditional* instructions
	- Powerful Permute, Shift and Rotate, Splat, Pack/Unpack and Merge instructions

#### • **4-operand, non-destructive instructions**

- Up to three source operands and a single destination operand
- Supports advanced "multiply-add/sum" and permute primitives
- **All instructions fully pipelined with single-cycle throughput**
	- Simple ops: 1 cycle latency
	- Compound ops: 3-4 cycle latency
	- No restriction on issue with scalar instructions

Freescale™ and the Freescale logo are trademarks of Freescale Semiconductor, Inc. All other product or service names are the property of their respective owners. © Freescale Semiconductor, Inc. 2004

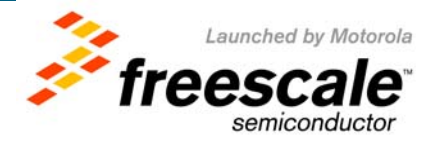

## **Enabling AltiVec in your applications**

#### • **Let Compiler do the job**

- Currently there are no practical *Autovectorizers* out-there
- It is a guess how much performance will be actually extracted
- and they still require certain expertise to work with

#### • **Using C intrinsic**

- There is a standardized list of *intrinsics* supported in all PowerPC enabled compilers
- Can actually guarantee good level of control, up to the level of register assignment

#### • **Using Assembly Language programming**

- The most effective, and the most laborious way
- Can provide 100% performance extraction

Sergei Larin April 05, 2004 Freescale Semiconductor General Business Information

Freescale™ and the Freescale logo are trademarks of Freescale Semiconductor, Inc. All other product or service names are the property of their respective owners. © Freescale Semiconductor, Inc. 2004

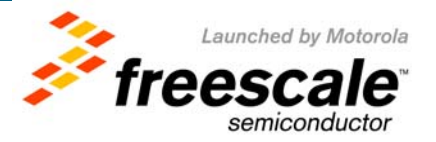

#### **SMART NETWORKS DEVELOPER FORUM TOZIA 45 2004**

April 26–29, 2004 • Hyatt Regency Dallas *www.motorola.com/sndf*

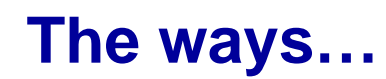

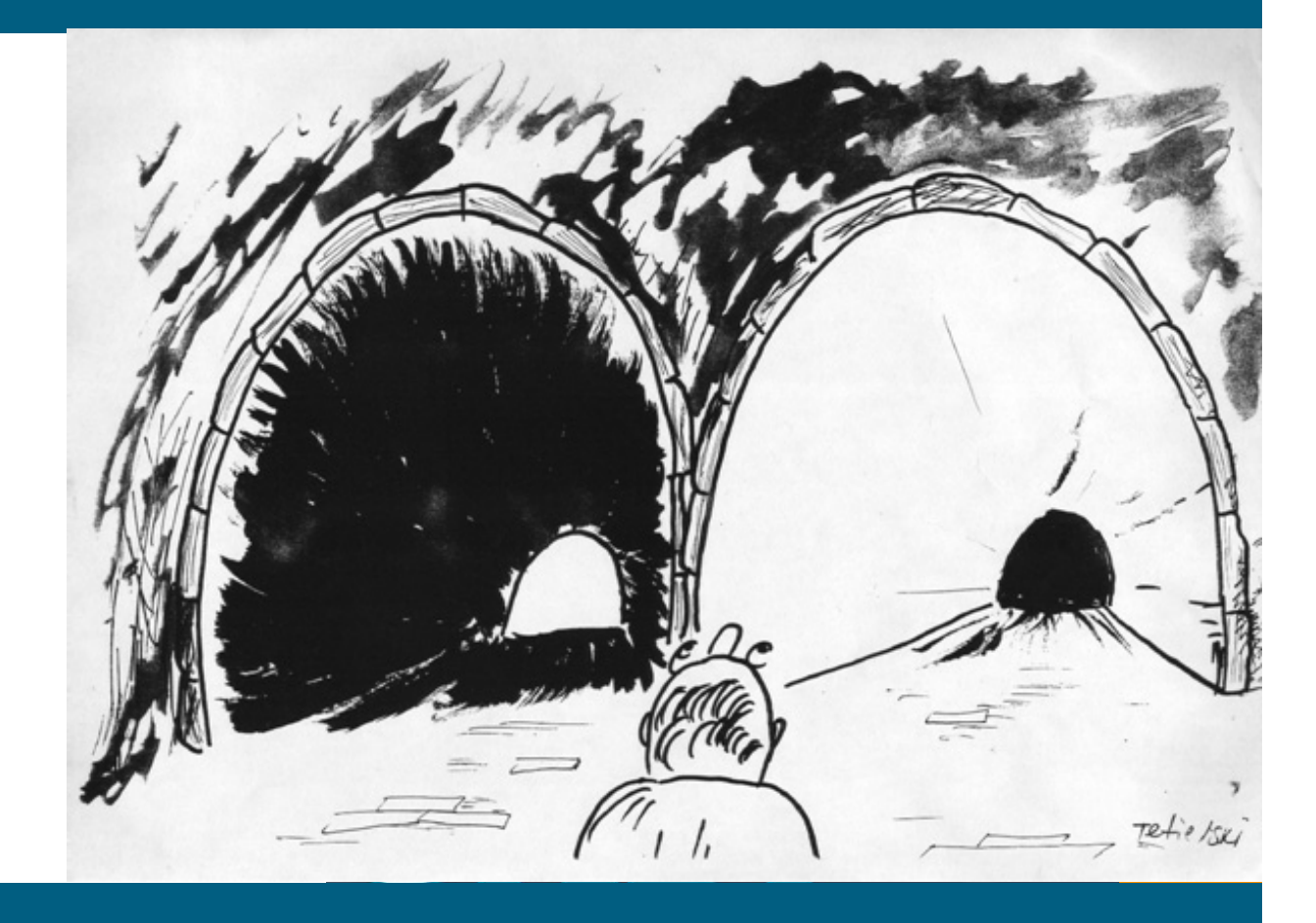

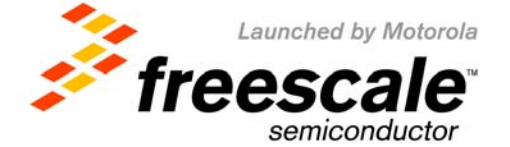

#### **Method 0 – Where to start**

- **There are two possible starting points:**
	- Mathematical description of the algorithm
	- Existing C code written for serial execution
- $\bullet$ **Designing algorithms in Vector form from scratch is the best approach…**
- **… but the practice shows that much more often it is not the case**
	- Most of the time starting point is C code written for "serial" execution
- **C code is an excellent starting point**
	- It guarantees model execution
- $\bullet$  **… but you should remember that vectorization is not trivial** 
	- Vectorized code often needs completely different approach
- **Finally set your goals clear**
	- Do you want the fastest code possible?
	- Do you want the most compact code possible?
	- Combination of both?

Sergei Larin April 05, 2004 Freescale Semiconductor General Business Information

Freescale™ and the Freescale logo are trademarks of Freescale Semiconductor, Inc. All other product or service names are the property of their respective owners. © Freescale Semiconductor, Inc. 2004

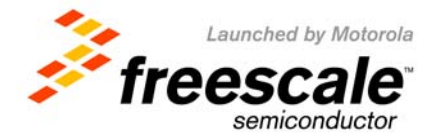

### **Method 1 – Beware of your Bottlenecks**

- **One of the first things to realize is whether the algorithm is Compute or I/O bound**
	- If the code entirely bounded by **memory** performance it would not help to reduce the latency of computations
	- If the code is **computation** intensive, we probably want to reduce that latency and then revisit memory bandwidth
	- If the code is **control** intensive, it might not be the best candidate for vectorization
		- unless you can use predication and convert control dependency to data dependency
		- or you can use **MULTICHANNEL** processing
- **If memory is the bottleneck the question is –**
	- Is it streaming data case (system bus is the bottleneck)
	- … or is it cache resident scenario (same data processed more than once, and then flushed back to main memory)
- **If system bus is the bottleneck…**
	- Is it saturated?
		- The theoretical **60x** bus throughput is *640 Mbytes/sec @ 100MHz*
		- The theoretical **MPX** bus throughput is *800 Mbytes/sec @ 100MHz*
	- If you have already reached your bus capacity, and you are sure you are doing just the necessary work – what else can you do?

Sergei Larin April 05, 2004 Freescale Semiconductor General Business Information

Freescale™ and the Freescale logo are trademarks of Freescale Semiconductor, Inc. All other product or service names are the property of their respective owners. © Freescale Semiconductor, Inc. 2004

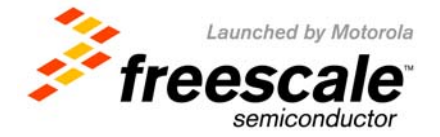

### **Method 1 – Beware of your Bottlenecks**

- **If we are dealing with** *cache resident data***, you should strongly consider using AltiVec**
	- **AltiVec has FOUR TIMES the bandwidth** 
		- One vector load brings 128 bit of data
		- One FP load 64 bit
		- Once scalar load only 32 bit
	- **Beware, that there is no direct "link" between GPRs and Vector Registers (VRs)**
	- **To "copy" a value between the two you need to store-load it**
		- This means that you do need to keep majority of computations in one place
	- **One exception from this rule is memcpy/memmove/memset kind of operation**
		- **If you copy large amounts of data between two locations, it might be useful to use** AltiVec just as a transport manager
- **If** *computations* **are the critical path…**
	- **Is there true data dependency between values being computed?**
	- **If there is not, you could be almost certain that AltiVec will deliver performance improvement**

Sergei Larin April 05, 2004 Freescale Semiconductor General Business Information

Freescale™ and the Freescale logo are trademarks of Freescale Semiconductor, Inc. All other product or service names are the property of their respective owners. © Freescale Semiconductor, Inc. 2004

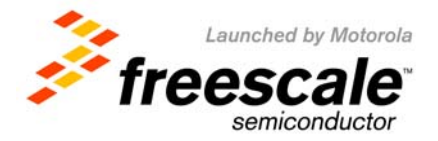

#### **Method 2 – Look at the loops**

- **The easiest way to reduce computation latency is to restructure loops** 
	- **This is the main optimization performed by autovectorizers**
- **Loop Unrolling**
	- **Do multiple iterations in one pass**

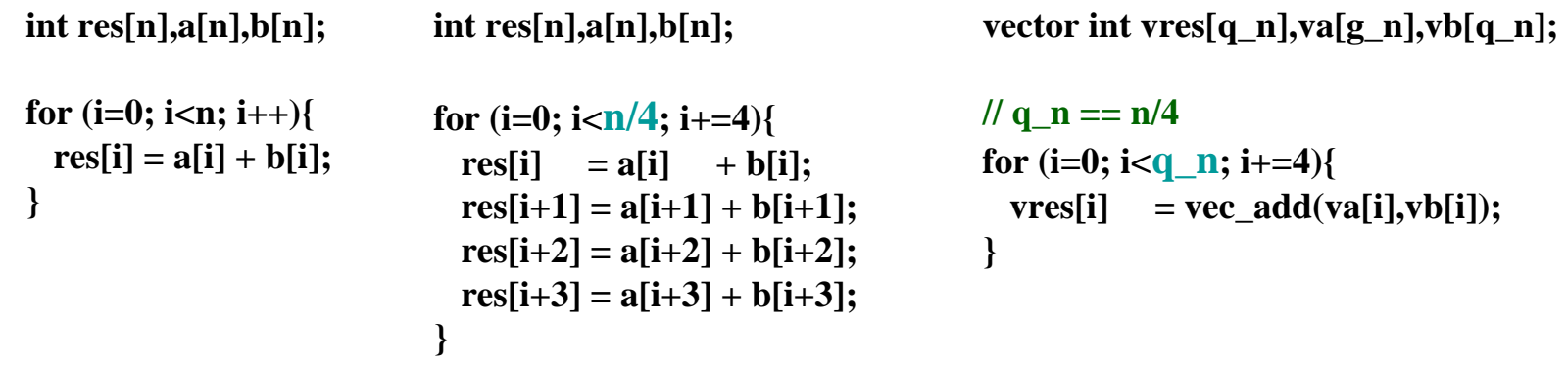

- **Change the amount of computations in the loop**
	- **Traditionally you might want to remove loop invariant computations from the loops and do several smaller loops as opposed to single large one…**
	- **But paradoxically it might sometimes HELP to move MORE computations into loops**

Sergei Larin April 05, 2004 Freescale Semiconductor General Business Information

Freescale™ and the Freescale logo are trademarks of Freescale Semiconductor, Inc. All other product or service names are the property of their respective owners. © Freescale Semiconductor, Inc. 2004

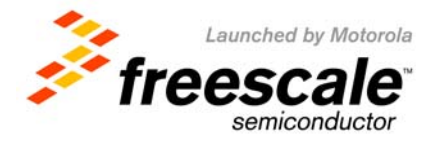

- **True Data dependency is often preventing vectorization**
	- **as well as some classical code optimizations**
- **But in some cases it could be eliminated**
- **Let us consider Dot Product of two Matrixes** 
	- **X,Y vectors size N**

Dot Product
$$
(x[n], y[n]) = \sum_{i=1}^{n} x[i]^* y[i]
$$

**int DotProduct( int \*X, int \*Y, int length ){**  $\textbf{int temp} = 0$ ;

```
// N Iterations
for( \text{int } i = 0; i < \text{length}; i++) {
    temp = X[i]*Y[i] + temp;}
```

```
return temp;
```
Sergei Larin April 05, 2004 Freescale Semiconductor General Business Information

Freescale™ and the Freescale logo are trademarks of Freescale Semiconductor, Inc. All other product or service names are the property of their respective owners. © Freescale Semiconductor, Inc. 2004

**}**

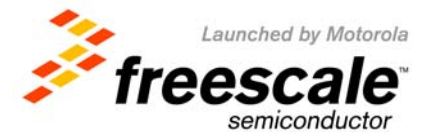

- **Same function could be written in vector form**
	- **Note that v1 and v2 are size of N/4**
	- **so is the "length" == four times fewer iterations**

```
int VectorDotProduct( vector int *v1, vector int *v2, int length ){
        vector int temp = (vector int) vec_splat_u32(0);
        int result;
        // Loop over the length of the vectors multiplying like terms and summing
         // Number of iterations is N/4
        for( inti \neqi \leqlength; i+\neq)
                         temp = vec \text{mad}( v1[i], v2[i], temp);// Still have four ints splat across a vector
        // Add across the vectortemp = vec_add( temp, vec_sld( temp, temp, 4 )); // Vector Shift Left Double
        temp = vec add( temp, vec sld( temp, temp, 8 ));
        vec_ste( temp, 0, &result );
```
**return result;**

**}**

Sergei Larin April 05, 2004 Freescale Semiconductor General Business Information

Freescale™ and the Freescale logo are trademarks of Freescale Semiconductor, Inc. All other product or service names are the property of their respective owners. © Freescale Semiconductor, Inc. 2004

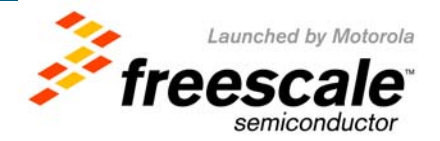

- **But is this the best possible way of doing it?** 
	- **vec\_madd takes 4 cycles to complete…**

```
int VectorDotProduct( vector int *v1, vector int *v2, int length ){
        vector int temp = (vector int) vec_splat_u32(0);
        int result;
        // Loop over the length of the vectors multiplying like terms and summing
        // Number of iterations is N/4 
        for( int i = 0; i < length; i++)temp = vec_madd( v1[i], v2[i], temp); // true data dependency
                                                              // only 1 madd every 4 cycles
        temp = vec_add( temp, vec_sld( temp, temp, 4 )); // Vector Shift Left Double
```
**temp = vec\_add( temp, vec\_sld( temp, temp, 8 )); vec\_ste( temp, 0, &result );**

**return result;**

**}**

Sergei Larin April 05, 2004 Freescale Semiconductor General Business Information

Freescale™ and the Freescale logo are trademarks of Freescale Semiconductor, Inc. All other product or service names are the property of their respective owners. © Freescale Semiconductor, Inc. 2004

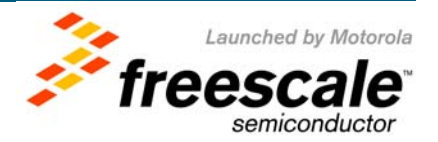

#### • **Now eliminate the data dependency…**

```
int FastVectorDotProduct( vector float *v1, vector float *v2, int length ){
 vector float temp = (vector float) vec_splat_s8(0);
 vector float temp2 = temp; vector float temp3 = temp;
 vector float temp4 = temp; vector float result;
 for( \text{int } i = 0; i < \text{length}; i += 4}{<br>//Loop over the length of the vectors,
    temp = vec_madd( v1[i], v2[i], temp); //this time doing 4 vectors in parallel
    temp2 = vec \text{mad}( v1[i+1], v2[i+1], temp2); // to fill the pipeline
    temp3 = vec \text{madd}( v1[i+2], v2[i+2], temp3);temp4 = vec_madd( v1[i+3], v2[i+3], temp4);
  }
 //Sum our temp vectors
 temp = vec\_add( temp, temp2);temp3 = vec \text{ add} (temp3, temp4);temp = vec\_add( temp, temp3);//Add across the vectortemp = vec \text{ add}(\text{temp}, vec \text{ old}(\text{temp}, \text{temp}, 4));temp = vec\_add(temp, vec\_sld(temp, temp, 8));//Copy the result to the stack so we can return it via the IPU
 vec_ste( temp, 0, &result );
 return result;
```
**} Many thanks to Ian Ollmann**

Launched by Motorola

Sergei Larin April 05, 2004 Freescale Semiconductor General Business Information

Freescale™ and the Freescale logo are trademarks of Freescale Semiconductor, Inc. All other product or service names are the property of their respective owners. © Freescale Semiconductor, Inc. 2004

- • **Often algorithm calls for loading of blocks of data in certain order**
	- **Images (pixels orders) are good example**
	- **Let us look at RGB to YCbCr conversion**

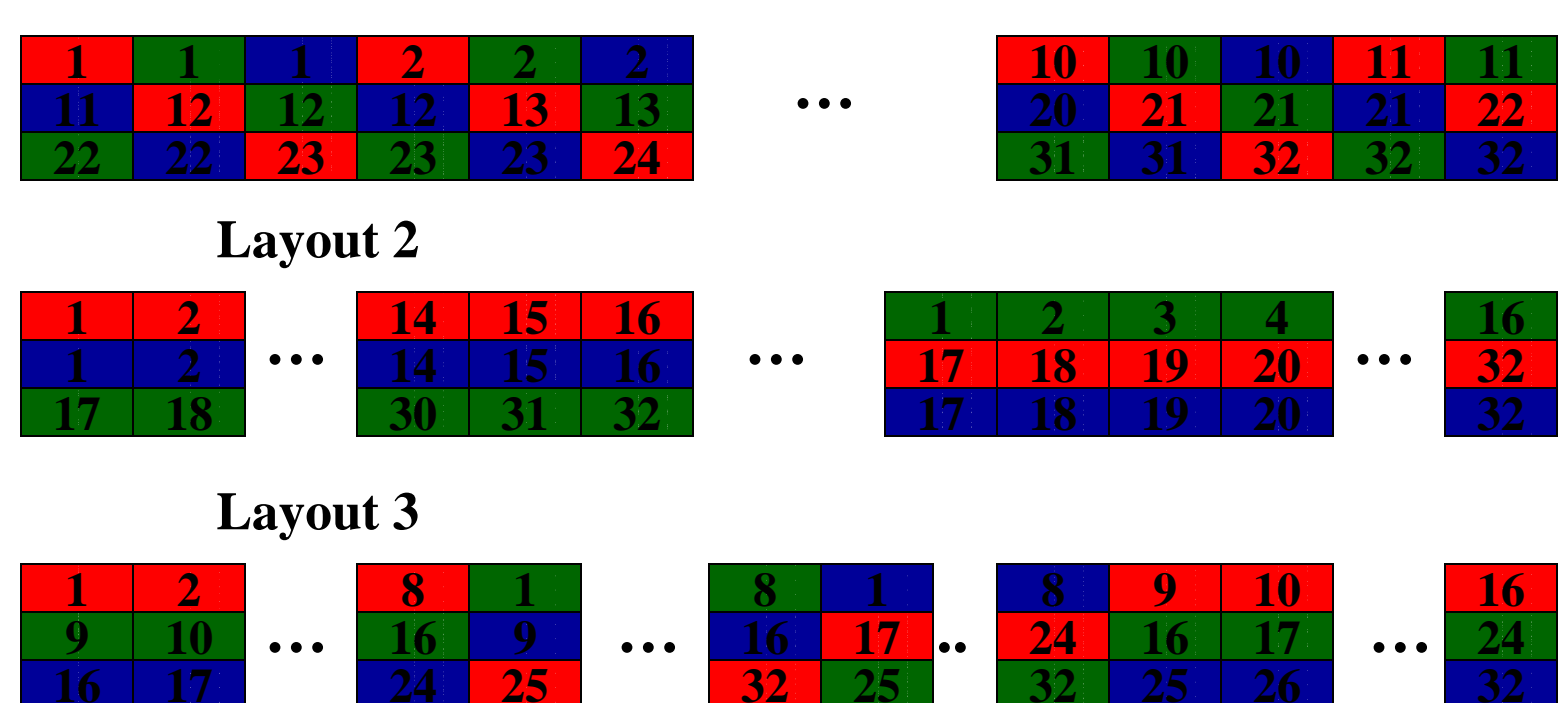

**Layout 1**

Sergei Larin April 05, 2004 Freescale Semiconductor General Business Information

Freescale™ and the Freescale logo are trademarks of Freescale Semiconductor, Inc. All other product or service names are the property of their respective owners. © Freescale Semiconductor, Inc. 2004

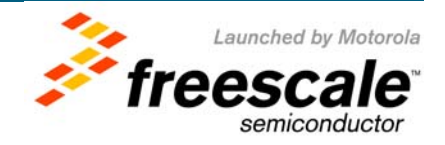

**1 1 2 2 2 5 5 5 6**

- **One vector load from Layout 1 yields this:**
- •**One solution (and maybe the only) is to get 3 vectors worth, and then use vec\_perm instruction**

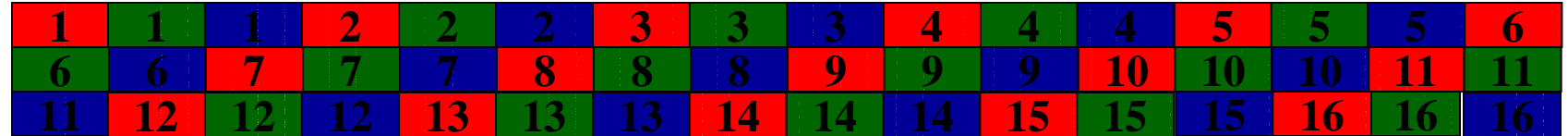

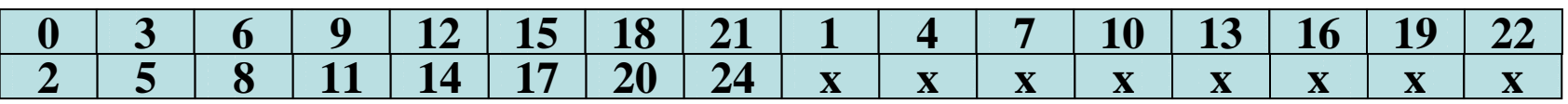

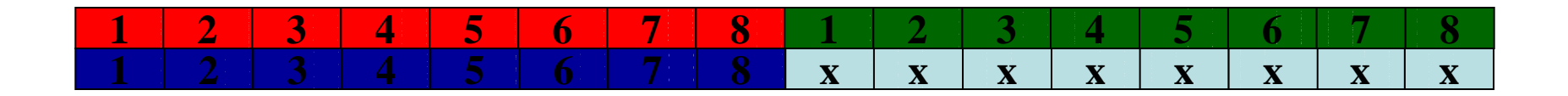

Sergei Larin April 05, 2004 Freescale Semiconductor General Business Information

**1**

Freescale™ and the Freescale logo are trademarks of Freescale Semiconductor, Inc. All other product or service names are the property of their respective owners. © Freescale Semiconductor, Inc. 2004

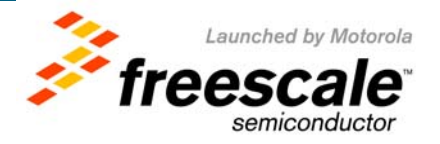

•**One vector load from Layout 2 yields 16 bytes of one "color"**

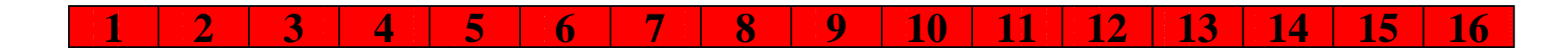

- **Which means that only three vector loads will yield 16 full pixels**
	- **In three vector registers**

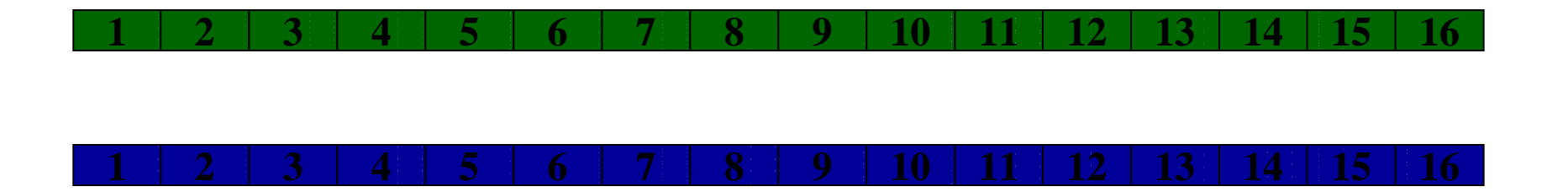

• **This is the fastest way to get data "in" BUT only if processing is done on "chars" and no extra precision is needed**

Sergei Larin April 05, 2004 Freescale Semiconductor General Business Information

Freescale™ and the Freescale logo are trademarks of Freescale Semiconductor, Inc. All other product or service names are the property of their respective owners. © Freescale Semiconductor, Inc. 2004

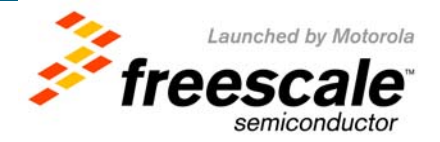

• **The actual formula for RGB to YCbCr conversion is:**

$$
Y = \frac{77}{256} \left( 219 \cdot \frac{R_y}{256} + 16 \right) + \frac{150}{256} \left( 219 \cdot \frac{G_y}{256} + 16 \right) + \frac{29}{256} \left( 219 \cdot \frac{B_y}{256} + 16 \right)
$$
  
\n
$$
Cb = -\frac{44}{256} \left( 219 \cdot \frac{R_y}{256} + 16 \right) - \frac{87}{256} \left( 219 \cdot \frac{G_y}{256} + 16 \right) + \frac{131}{256} \left( 219 \cdot \frac{B_y}{256} + 16 \right) + 128
$$
  
\n
$$
Cr = \frac{131}{256} \left( 219 \cdot \frac{R_y}{256} + 16 \right) - \frac{110}{256} \left( 219 \cdot \frac{G_y}{256} + 16 \right) - \frac{21}{256} \left( 219 \cdot \frac{B_y}{256} + 16 \right) + 128
$$

• **Which is equivalent to…**

$$
Y = \frac{8432}{32768} (R_y) + \frac{16425}{32768} (G_y) + \frac{3176}{32768} (B_y) + 16
$$
  
\n
$$
Cb = -\frac{4818}{32768} (R_y) - \frac{9527}{32768} (G_y) + \frac{14345}{32768} (B_y) + 128
$$
  
\n
$$
Cr = \frac{14345}{32768} (R_y) - \frac{12045}{32768} (G_y) - \frac{2300}{32768} (B_y) + 128
$$

• **Which needs 16 bits precision for accurate computation…**

Sergei Larin April 05, 2004 Freescale Semiconductor General Business Information

Freescale™ and the Freescale logo are trademarks of Freescale Semiconductor, Inc. All other product or service names are the property of their respective owners. © Freescale Semiconductor, Inc. 2004

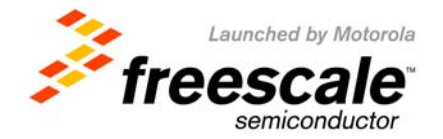

• **This could be done by "unpacking" bytes to shorts:** 

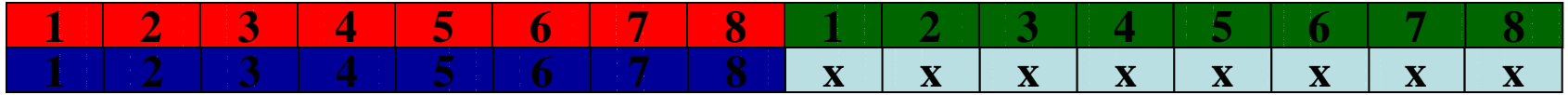

• **vec\_unpack\_2sh and vec\_unpack\_2sl**

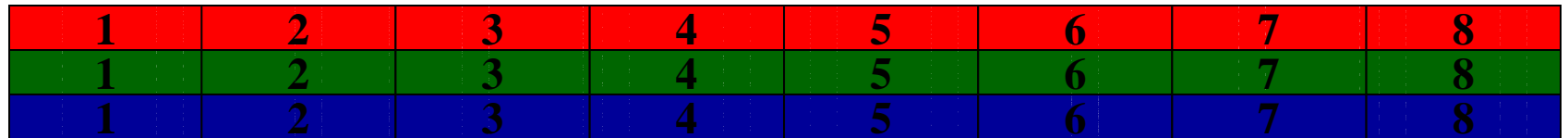

- $\bullet$  **On which the computations are performed… and packed back to bytes by vec\_packsu()**
- **This means that by "reverse engineering" the necessary order of bytes back to memory we will get Layout3, so there is no need for permute instructions after vector loads**

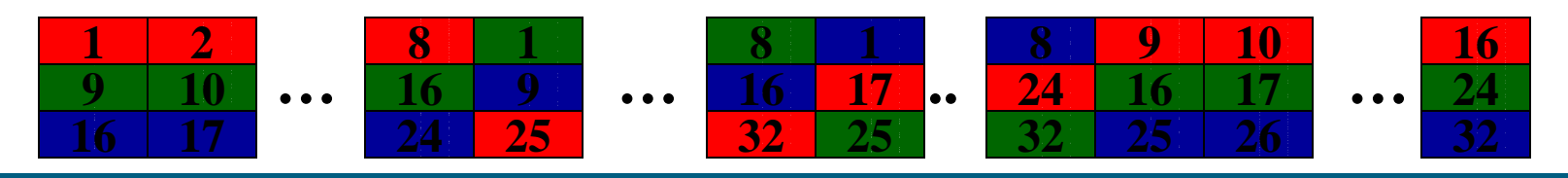

Sergei Larin April 05, 2004 Freescale Semiconductor General Business Information

Slide 21

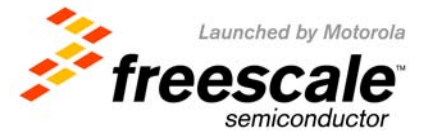

#### $\bullet$ **Do the global Data Layout analysis**

- Caches are only working well on data streams which exhibit spatial and time locality
- Remember that two vector loads == one cache line
	- If loading from multiple cache lines, do one load from each line, then go back and load the second half (also works for scalar access)
	- **Do not group too many loads and stores** 
		- 8-16 vector stores in a row can overflow CSQ (completed store queue) and cause processor to stall
		- but remember store merging put two stores to the same cache line together

#### • **See if "in place" computations are possible**

– sometimes reduces memory traffic in half

Sergei Larin April 05, 2004 Freescale Semiconductor General Business Information

Freescale™ and the Freescale logo are trademarks of Freescale Semiconductor, Inc. All other product or service names are the property of their respective owners. © Freescale Semiconductor, Inc. 2004

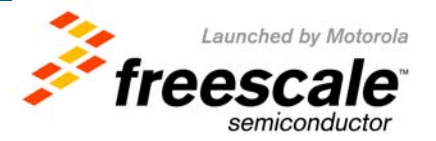

- **Similarly to the optimization method 4 we can see that Data Type analysis can affect algorithm mapping**
- **In addition to "normal" or forward data type analysis…**
	- If you multiply two bytes, you better use short as result
- **… there could be a "reverse" data analysis** 
	- If the actual precision of the result being used is LESS then the precision provided by extended data types, maybe simple rounding will suffice
- **A good example of this rule is use of double precision floating point in many embedded algorithms**
	- Often original algorithms are developed for "generic" conditions, which might not meet exact use of the algorithm in this specific instance
	- In this case it is a variation of the Method 0 know (profile) your application and possible data set

Sergei Larin April 05, 2004 Freescale Semiconductor General Business Information

Freescale™ and the Freescale logo are trademarks of Freescale Semiconductor, Inc. All other product or service names are the property of their respective owners. © Freescale Semiconductor, Inc. 2004

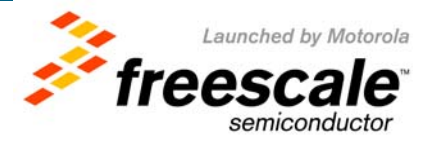

- • **One case of data type consideration (and partially data layout) is aligning allocated data to quad word boundaries** 
	- **Different compilers have different means of achieving it, but all of them DO**
		- **Here is GCC example…**

```
typedef union{
  vector unsigned int vec;
  int elements[4];
\{LongVector attribute ((aligned (16)));
```

```
unsigned char 8bitBuf[] __attribute__ ((aligned (16))) ={
#include "attribute_table.txt" 
};
```
- **In this example every variable of data type LongVector will be aligned on quadword boundaries and 8bitBuf is already aligned**
- •**Data Alignment is absolutely critical for mapping algorithms on AltiVec**

Sergei Larin April 05, 2004 Freescale Semiconductor General Business Information

Freescale™ and the Freescale logo are trademarks of Freescale Semiconductor, Inc. All other product or service names are the property of their respective owners. © Freescale Semiconductor, Inc. 2004

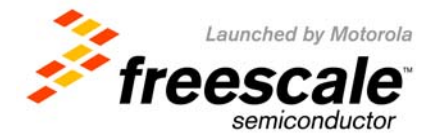

• **Why?** 

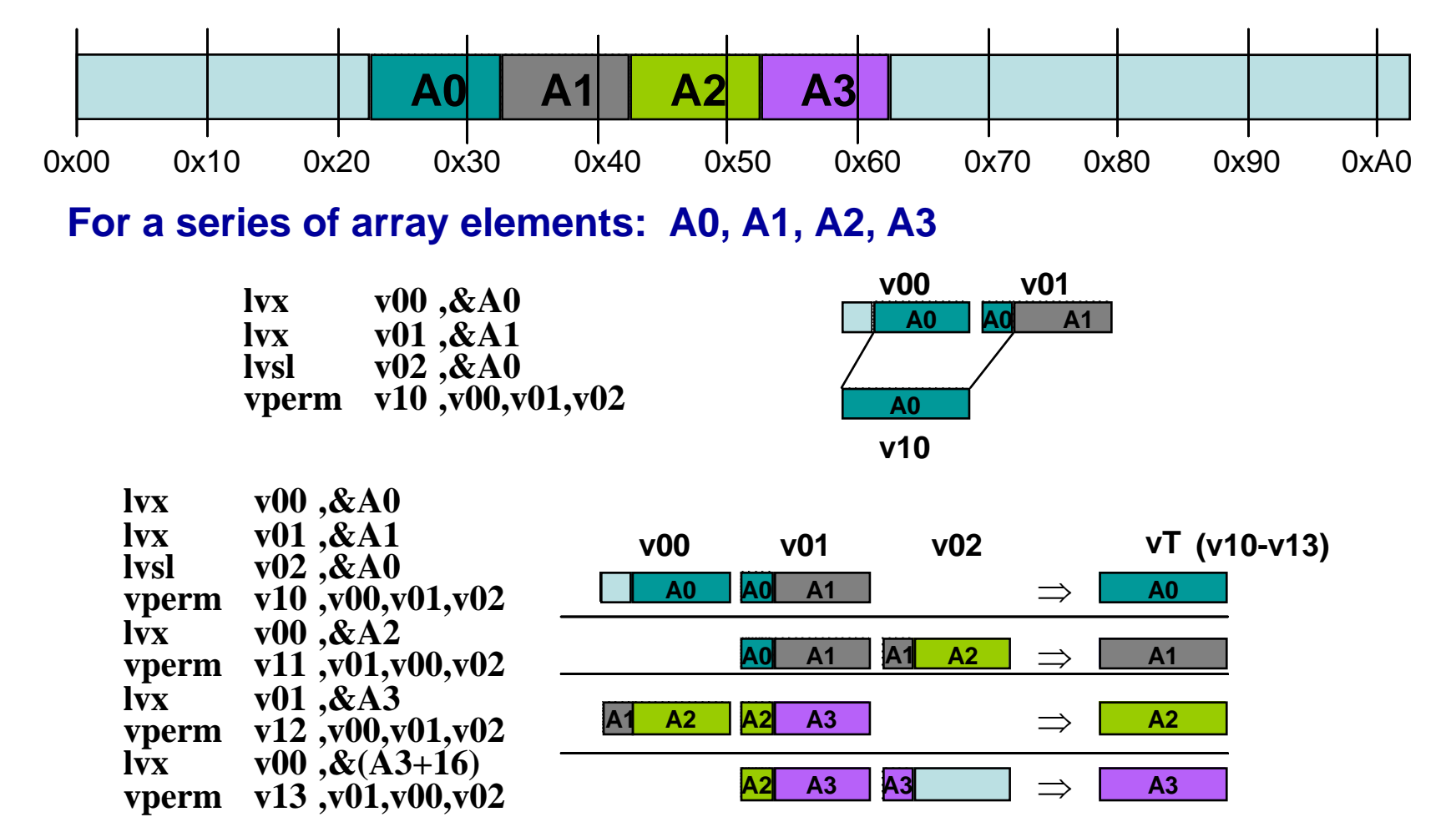

Sergei Larin April 05, 2004 Freescale Semiconductor General Business Information

Slide 25

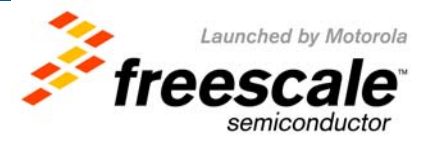

• **Loading Unaligned Data requires getting** *twice* **(or more) the data you really need**

```
vector unsigned char vectorLoadUnaligned( vector unsigned char *v ){
  vector unsigned char permuteVector = \text{vec\_l} \text{v} (0, (int*) v );
  vector unsigned char low = vec_ld( 0, v);
  vector unsigned char high = vec \text{ld}( 16, v);
  return vec_perm( low, high, permuteVector );
}
```
Sergei Larin April 05, 2004 Freescale Semiconductor General Business Information

Freescale™ and the Freescale logo are trademarks of Freescale Semiconductor, Inc. All other product or service names are the property of their respective owners. © Freescale Semiconductor, Inc. 2004

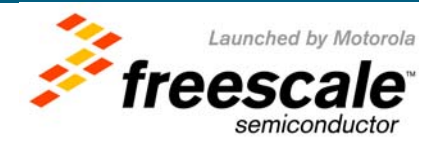

- **Store Unaligned Data is even 'better' ...** 
	- **You need to** *LOAD* **in order to be able to Store!**

```
void vectorStoreUnaligned( vector unsigned char v, vector unsigned char *where){
  vector unsigned char permuteVector = vec lvsr(0, (int*) where );
  vector unsigned char low,high,tmp,mask; 
  vector signed char ones = vec_splat_s8(-1);
  vector signed char zeroes = vec splat s8(0);
  vector unsigned char low = vec ld ( 0, where ); //Load the surrounding area
  vector unsigned char high = vec \mathbf{Id} ( 16, where );
  //Make a mask for which parts of the vectors to swap out
  mask = vec_perm( zeros, ones, permuteVector );
  tmp = vec_perm( tmp, tmp, permuteVector ); //Right rotate our input data
  low = vec_sel( tmp, low, mask ); // Insert masked data to aligned vector
  high = vec\_sel(high, v, mask);vec st ( low, 0, where ); //Store aligned results
  vec_st ( high, 16, where );
}
```
Sergei Larin April 05, 2004 Freescale Semiconductor General Business Information

Freescale™ and the Freescale logo are trademarks of Freescale Semiconductor, Inc. All other product or service names are the property of their respective owners. © Freescale Semiconductor, Inc. 2004

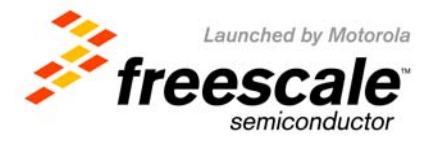

### **Method 6 – Eliminate Branching**

- **You cannot proceed at full speed unless you know exactly where you are going…**
- **When processor encounters a branch instruction, and condition data is not available processor guesses…**
	- And if it guessed wrong, it will back track to the decision point and start over
- **There are some general guidelines on how processor will guess…**
	- Static branch prediction: **Forward branch – not taken**, backward branch is taken
		- Which means in if-then-else place **LIKELY** section in "then"
	- Dynamic branch prediction after one or two invocations of the same branch instructions enough **HISTORY** is accumulated to make good prediction next time around…
		- But branch predictor is vulnerable to aliasing...
- **Try to avoid branches even if it means more computations – it is likely to be faster!**

Freescale™ and the Freescale logo are trademarks of Freescale Semiconductor, Inc. All other product or service names are the property of their respective owners. © Freescale Semiconductor, Inc. 2004

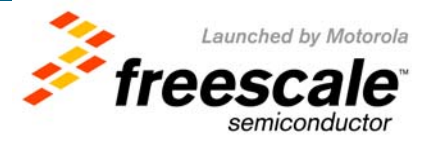

### **Method 6 – Eliminate Branching**

- **A simple example of finding maximum of two numbers**
	- **Assuming it is used to compare two arrays**

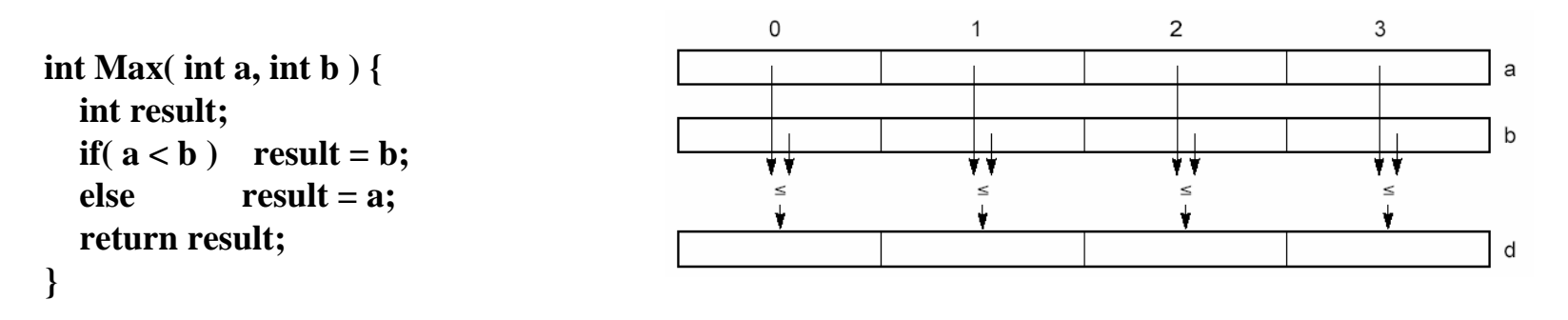

**//Return the maximum of two vector integers:** result =  $(a \& \sim \text{mask}) | (b \& \text{mask})$ ;

```
vector signed int Max(vector signed int a, vector signed int b ){
  vector bool int mask = vec cmplt (a, b); //If (a < b)...
```
**vector signed int result =**  $vec\_sel(a, b, mask)$ **; //Select a or b return result;**

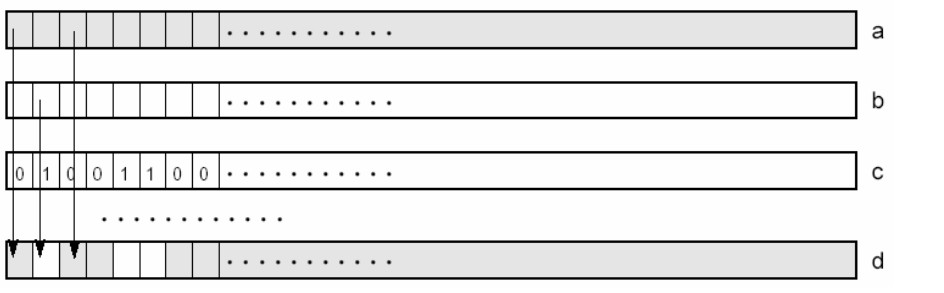

Sergei Larin April 05, 2004 Freescale Semiconductor General Business Information

**}**

Slide 29

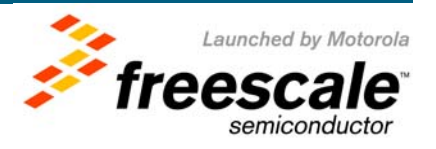

#### **Method 6 – Eliminate Branching**

- $\bullet$  **Some compare instructions write their results to integer unit registers**
	- *vec\_any\_xx***() functions that return 1 if any element satisfies the test**
	- *vec\_all\_xx()* **functions that return 1 if all of the elements in the vector satisfy the test**

**//Return true if the second and third floats in v are greater than 0.0 Boolean AreSecondAndThirdElementsPositive( vector float v ){ vector unsigned int compare = (vector unsigned int)( QNaN, 0, 0, QNaN); return vec\_all\_nle( v, (vector float) compare );**

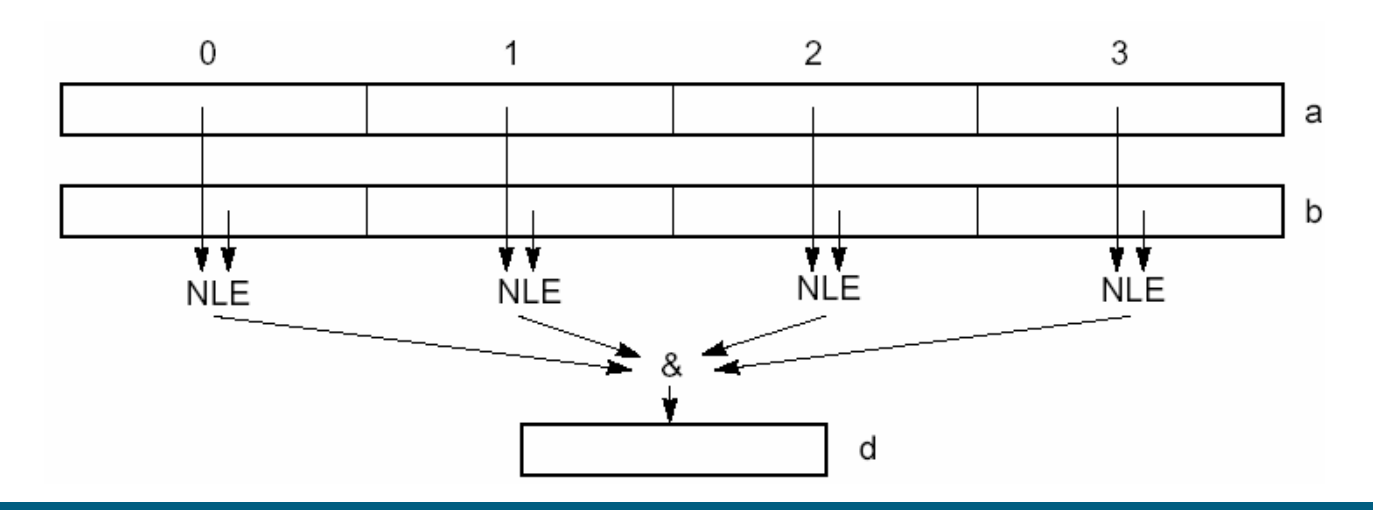

Sergei Larin April 05, 2004 Freescale Semiconductor General Business Information

**}**

Slide 30

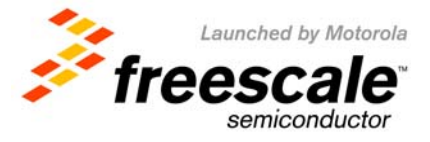

- • **Memory bandwidth is the natural (and actually desirable) limit of productivity for I/O based applications** 
	- **If it is a streaming application we are mainly talking about system bus throughput**
		- Maximum Actual 60x bus throughput is about 640 Mbytes/sec @ 100MHz
		- Maximum Actual MPX bus throughput is about 800 Mbytes/sec @ 100MHz
	- **If we are reusing data already fetched, we are probably dealing with Cache hierarchy**
		- Approximate L1 cache scalar throughput is around 3.7 Gbytes/sec @ 1GHz
		- AltiVec provides 4x the bandwidth accessing it at 15 GBytes/sec @ 1GHz
- **For the case when system bus is the bottleneck, we need to guarantee that it is used all the time** 
	- **In AltiVec it is achieved with Data Stream Touch instruction (dstx)**
- **For the cases when we mainly depend on Cache performance, we need to improve locality and eliminate unnecessary requests**
	- **This is done in part with careful layout**
	- **and dcba/dcbt instructions**

Sergei Larin April 05, 2004 Freescale Semiconductor General Business Information

Freescale™ and the Freescale logo are trademarks of Freescale Semiconductor, Inc. All other product or service names are the property of their respective owners. © Freescale Semiconductor, Inc. 2004

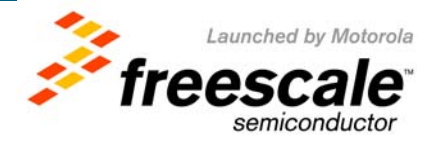

- **AltiVec allows up to** *four* **prefetch streams, independent and asynchronous**
	- **addressed by a two bit ID tag**
	- *Vec\_dst***(a,b,c); where** *<sup>a</sup>* **is initial address,** *b* **is control constant,** *<sup>c</sup>* **is ID tag**

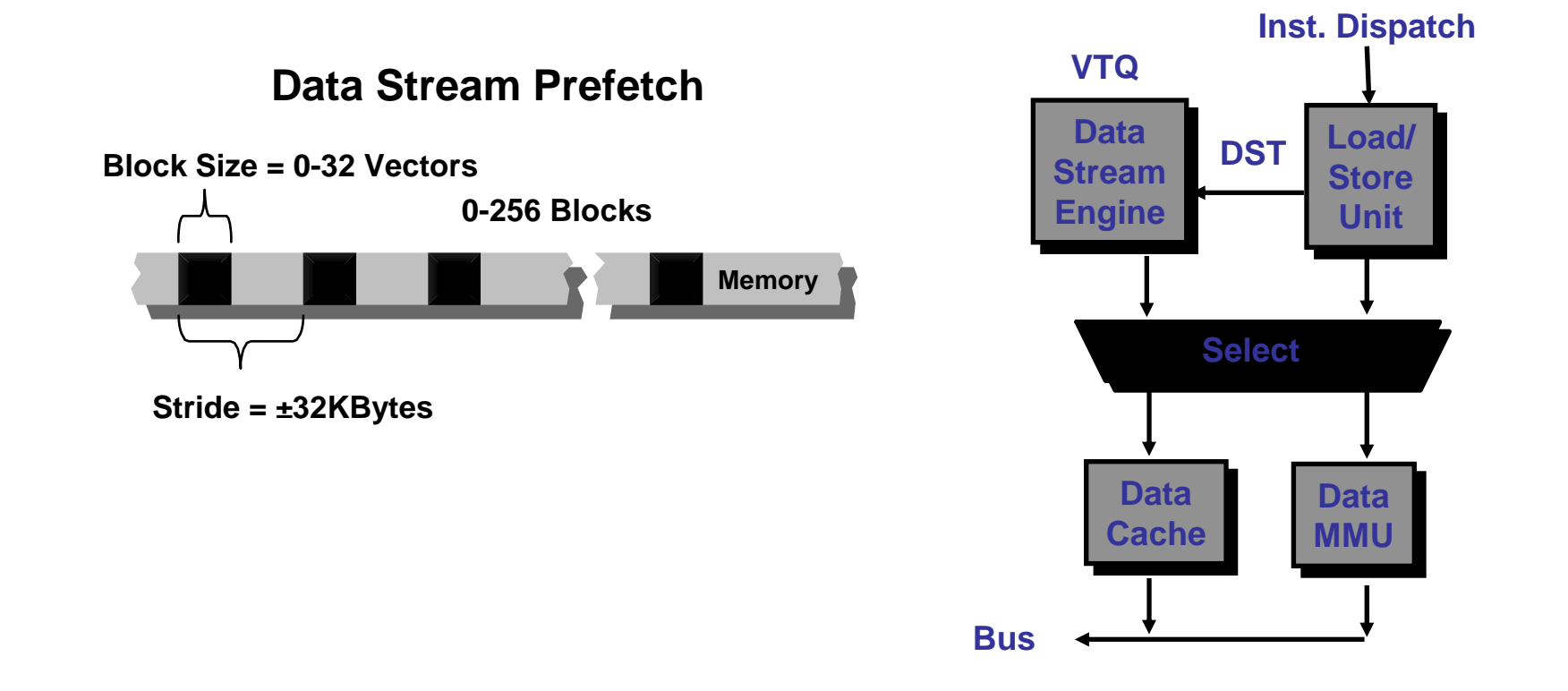

Sergei Larin April 05, 2004 Freescale Semiconductor General Business Information

Slide 32

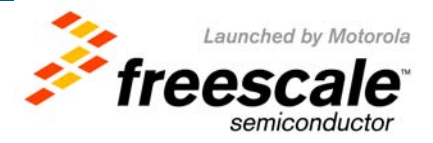

- **One to four cache streams could be set using** 
	- *vec\_dst* **(Data Stream Touch for load) and…**
	- *vec\_dstst* **(Vector Data Stream Touch for Store == load+store)**
- **Transient variants** *vec\_dstt***() and** *vec\_dststt***()** 
	- **Mark their blocks to be flushed straight to RAM instead of L2 and L3 caches**
- **Use** *vec\_dst()* **and** *vec\_dstt()* **just to read a block of data**
- $\bullet$ **Use** *vec\_dstst()* **and** *vec\_dststt()* **to read** *and modify* **a block of data**
- $\bullet$  **Do not use prefetch for write only**
	- **All writes go into a Store Miss Merge Queue**
	- **When making two adjacent vector stores to the same cache line, they could be merged into one cache line store, so no memory read is needed**
		- **This is also more efficient then using dcbz (less an instruction)**

Freescale™ and the Freescale logo are trademarks of Freescale Semiconductor, Inc. All other product or service names are the property of their respective owners. © Freescale Semiconductor, Inc. 2004

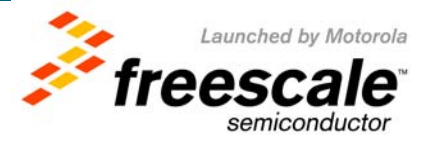

- **Prefetch thread is a low priority process**
	- **There are multiple events that can delay or stop prefetch**
- **Prefetch streams will also stop silently if they step on memory that is either unmapped or would cause a protection violation**
- **Prefetch engine could be shared by user and OS**

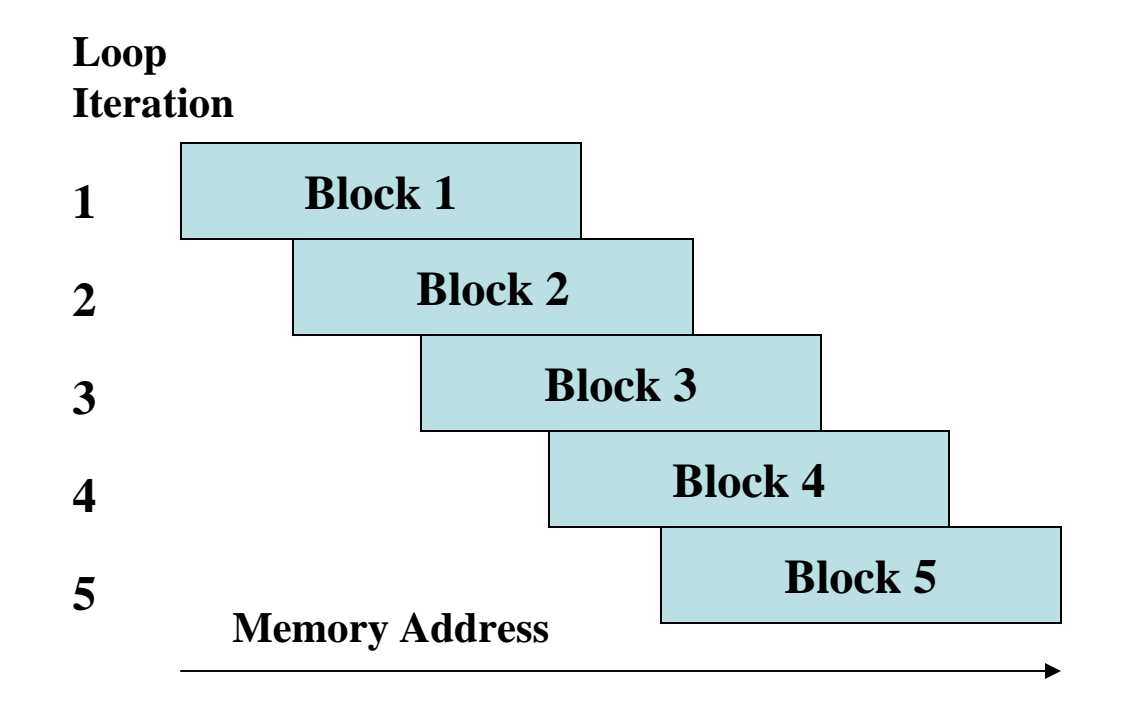

Sergei Larin April 05, 2004 Freescale Semiconductor General Business Information

Slide 34

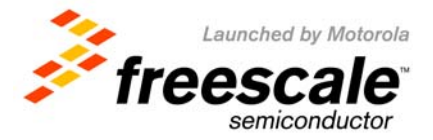

- **To improve Cache dependent case, we might want to "help" it** 
	- **AltiVec is capable of 'hinting' Cache on future usage of data**
- *vec\_ldl***() and** *vec\_stl***() (Vector Load/Store Indexed LRU) mark the new cache blocks as those** *least recently used*
	- They will be the first to be flushed when more space in the cache is needed
	- They also mark their cache blocks as *transient*, which means that they will be flushed directly to memory rather than take up space in the L2
- **Next step is to use cache management instructions – dcba/dcbt/dcbz**
	- dcba (Data Cache Block Allocate) allocates cache block without fetching it from memory
		- this is telling Cache "I will soon store into this cache block"
	- dcbt (Data Cache Block Touch) fetches the cache block from memory
		- this means "I will soon load from this location"
	- dcbz (Data Cache Block Clear to Zero) same as dcba, but zeroes out allocated block
- •**There are many more dcbx instructions for a variety of scenarios**

Sergei Larin April 05, 2004 Freescale Semiconductor General Business Information

Freescale™ and the Freescale logo are trademarks of Freescale Semiconductor, Inc. All other product or service names are the property of their respective owners. © Freescale Semiconductor, Inc. 2004

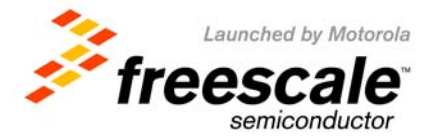

#### **Method 8 – Get rid of memory accesses…**

- **If you do not like it… do not do it!**
- **All the color conversions do the simple calculation for each color of output space using values of colors from input space**
	- cmyk\_ycck\_convert() from GNU GhostScript
	- The equation looks like the following
		- OutColor1 = C1 \* InColor1 + C2 \* InColor2 + C3 \* InColor3
			- where C1, C2 and C3 are the constants
- • **To speed up the calculation original GNU code uses the pre calculated table to exchange C1 \* InColor1 with Table[InColor1]** 
	- The same trick is used to limit range of the output value (to one byte length)
- **AltiVec version calculate the output value "as is" using original equation and "mradd" instructions.** 
	- It is match faster than memory byte access operations
	- And we do such calculation for eight pixels simultaneously
- **The result is 5x Faster…**

Sergei Larin April 05, 2004 Freescale Semiconductor General Business Information

Freescale™ and the Freescale logo are trademarks of Freescale Semiconductor, Inc. All other product or service names are the property of their respective owners. © Freescale Semiconductor, Inc. 2004

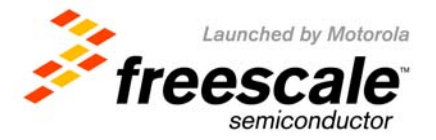

### **Method 8 – Get rid of memory accesses…**

 $\bullet$ **GNU optimized implementation with Lookup Table**

```
while (-\text{num rows} > 0) {
  …
 for (col = 0; col < num_{col} = 0; col++) {
              r = MAXJSAMPLE - GETJSAMPLE(inptr[0]);
              g = MAXJSAMPLE - GETJSAMPLE(inptr[1]);
              b = MAXJSAMPLE - GETJSAMPLE(inptr[2]);
              /* K passes through as-is */
              outptr3[col] = inptr[3];
              \mathbf{input} += 4;
              /* Y */output[col] = ((ctab[r+R Y OFF] + ctab[g+G Y OFF] + ctab[b+B Y OFF]) >> SCALEBITS);/* Cb */outptr1[col] = ((ctab[r+R_CB_OFF] + ctab[g+G_CB_OFF] + ctab[b+B_CB_OFF]) >> SCALEBITS);
              /* Cr */output2[col] = ((ctab[r+R \ \overline{CR \ \overline{OFF}}] + ctab[g+G \ \overline{CR \ \overline{OFF}}] + ctab[b+B \ \overline{CR \ \overline{OFF}}]) >> SCALEBITS);}
}
```
Sergei Larin April 05, 2004 Freescale Semiconductor General Business Information

Freescale™ and the Freescale logo are trademarks of Freescale Semiconductor, Inc. All other product or service names are the property of their respective owners. © Freescale Semiconductor, Inc. 2004

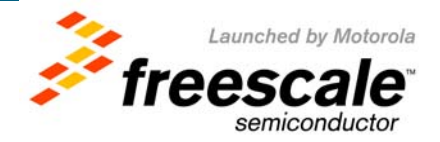

#### **Method 8 – Get rid of memory accesses…**

```
while (-\text{num rows} > = 0)source0 = vec\_ld(0, input);for \text{(col = 0; col < num\_cols; source0 = source4, col +=16}
```

```
…/* Perform 16-bit arithmetic conversion of R,G,B to Y,Cb,Cr
               Y = 0.29900 * R + 0.58700 * G + 0.11400 * RCb = -0.16874 * R - 0.33126 * G + 0.50000 * B + CENTERJSAMPLECr = 0.50000 * R - 0.41869 * G - 0.08131 * B + CENTERJSAMPLE */y0 = vec\_mradds(ss_ry, r0, vec_mradds(ss_gy, g0, vec_mradds(ss_by, b0, ss_zero)));
y1 = vec~mradds(ss_ry, r1, vec_mradds(ss_gy, g1, vec_mradds(ss_by, b1, ss_zero)));
\text{c}b0 = \text{vec} mradds(ss rcb, r0, vec mradds(ss gcb, g0, vec mradds(ss bcb, b0, ss center)));
\text{cb1} = \text{vec} \text{ mradds}(\text{ss} \text{ rob}, \text{r1}, \text{vec} \text{ mradds}(\text{ss} \text{ gcb}, \text{g1}, \text{vec} \text{ mradds}(\text{ss} \text{ bcb}, \text{b1}, \text{ss} \text{ center}))))cr0 = vec~mradds(ss rcr, r0, vec mradds(ss gcr, g0, vec mradds(ss bcr, b0, ss center)));
cr1 = vec\_mradds(ss_rcr, r1, vec_mradds(ss_gcr, g1, vec_mradds(ss_bcr, b1, ss_center)));
/* Pack results into 8-bit format and store to non-interleaved data streams:output arrays are aligned, but the size of the image 
               could be unaligned with vector size (num_cols \% 16 != 0) ! */
y = vec</math> <math>\text{packsu}(y0, y1);cb = vec</math> <b>packsu</b><math>(cb0, cb1)</math>;cr = vec\_packsu(cr0, cr1);…*outptr0++ = y;
*outptr1++ = cb;
*outptr2++ = cr;
*outptr3++ = k;
```
Sergei Larin April 05, 2004 Freescale Semiconductor General Business Information

**} }**

Freescale™ and the Freescale logo are trademarks of Freescale Semiconductor, Inc. All other product or service names are the property of their respective owners. © Freescale Semiconductor, Inc. 2004

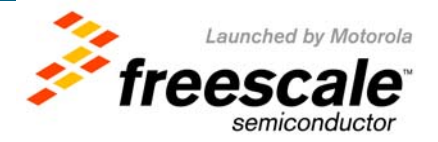

- **Well, the same idea, do not like it, don't do it…** 
	- You have some control over where the bottleneck is, so move it around a bit
- •*Data slicing* **is a very effective technique to be used in AltiVec**
- •**It is best explained with an example**
- **Let's consider Byte-wise Bit Reversal algorithm** 
	- **For each byte return bit reversal version of the input:**

```
unsigned char reverse (unsigned char in){
  unsigned char out = ((\text{in } \& 0x01) \lt \lt 7)((\text{in } \& 0x02) \ll 5)((\text{in } \& 0x04) \ll 3)((\text{in } \& 0x08) \ll 1)((\text{in } \& 0x10) >> 1)((\text{in } \& 0x20) >> 3)((\text{in } \& 0x40) >> 5)((\text{in } \& 0x80) >> 7);return out;
}
```
• **This straightforward method yields 0.10 Bytes/Cycle**

Sergei Larin April 05, 2004 Freescale Semiconductor General Business Information

Slide 39

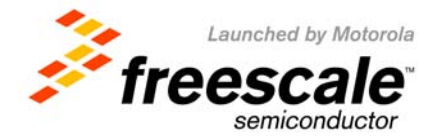

- • **Alternative implementation could be** *Big Lookup Table***:**
	- **256 entry byte table holding the "reversed" values**
	- **So, the computation for each byte is converted into a single "load"** 
		- **reversed[j] = big\_lookup[in[i]];**

#### **unsigned char big\_lookup[256] = {**

**0x00,0x80,0x40,0xc0,0x20,0xa0,0x60,0xe0,0x10,0x90,0x50,0xd0,0x30,0xb0,0x70,0xf0, 0x08,0x88,0x48,0xc8,0x28,0xa8,0x68,0xe8,0x18,0x98,0x58,0xd8,0x38,0xb8,0x78,0xf8, 0x04,0x84,0x44,0xc4,0x24,0xa4,0x64,0xe4,0x14,0x94,0x54,0xd4,0x34,0xb4,0x74,0xf4, 0x0c,0x8c,0x4c,0xcc,0x2c, 0xac,0x6c,0xec,0x1c,0x9c,0x5c,0xdc,0x3c,0xbc,0x7c,0xfc, 0x02,0x82,0x42,0xc2,0x22,0xa2,0x62,0xe2,0x12,0x92,0x52,0xd2,0x32,0xb2,0x72,0xf2, 0x0a,0x8a,0x4a,0xca,0x2a,0xaa,0x6a,0xea,0x1a,0x9a,0x5a,0xda,0x3a,0xba,0x7a,0xfa, 0x06,0x86,0x46,0xc6,0x26,0xa6,0x66,0xe6,0x16,0x96,0x56,0xd6,0x36,0xb6,0x76,0xf6, 0x0e,0x8e,0x4e,0xce,0x2e,0xae,0x6e,0xee,0x1e,0x9e,0x5e,0xde,0x3e,0xbe,0x7e,0xfe, 0x01,0x81,0x41,0xc1,0x21,0xa1,0x61,0xe1,0x11,0x91,0x51,0xd1,0x31,0xb1,0x71,0xf1, 0x09,0x89,0x49,0xc9,0x29,0xa9,0x69,0xe9,0x19,0x99,0x59,0xd9,0x39,0xb9,0x79,0xf9, 0x05,0x85,0x45,0xc5,0x25,0xa5,0x65,0xe5,0x15,0x95,0x55,0xd5,0x35,0xb5,0x75,0xf5, 0x0d,0x8d,0x4d,0xcd,0x2d,0xad,0x6d,0xed,0x1d,0x9d,0x5d,0xdd,0x3d,0xbd,0x7d,0xfd, 0x03,0x83,0x43,0xc3,0x23,0xa3,0x63,0xe3,0x13,0x93,0x53,0xd3,0x33,0xb3,0x73,0xf3, 0x0b,0x8b,0x4b,0xcb,0x2b,0xab,0x6b,0xeb,0x1b,0x9b,0x5b,0xdb,0x3b,0xbb,0x7b,0xfb, 0x07,0x87,0x47,0xc7,0x27, 0xa7,0x67,0xe7,0x17,0x97,0x57,0xd7,0x37,0xb7,0x77,0xf7, 0x0f, 0x8f,0x4f, 0xcf, 0x2f, 0xaf, 0x6f, 0xef, 0x1f, 0x9f, 0x5f, 0xdf,0x3f,0xbf,0x7f,0xff**

#### • **This method yields 0.19 Bytes/Cycle or 2x faster then original**

Sergei Larin April 05, 2004 Freescale Semiconductor General Business Information

Freescale™ and the Freescale logo are trademarks of Freescale Semiconductor, Inc. All other product or service names are the property of their respective owners. © Freescale Semiconductor, Inc. 2004

**};**

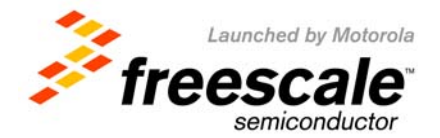

- **Another method is** *Small Lookup Table*
	- **based on splitting each byte into two nibbles**
	- **looking up values for both of them independently, and merging result later**

```
unsigned char small lookup \mathbb{I}[16] attribute ((aligned (16))) = {0x00,0x08,0x04,0x0c,0x02,0x0a,0x06,0x0e,0x01,0x09,0x05,0x0d,0x03,0x0b,0x07,0x0f
};
```

```
unsigned char small lookup h[16] attribute ((aligned (16))) = {0x00,0x80,0x40,0xc0,0x20,0xa0,0x60,0xe0,0x10,0x90,0x50,0xd0,0x30,0xb0,0x70,0xf0
};
```
 $reversed[j] = small\;lookup\;][(in[j]&0xf0)>>4]$  | small\_lookup\_h[(in[j]&0x0f)];

• **This method uses less memory, but runs a bit slower: 0.11 Bytes/Cycle**

Sergei Larin April 05, 2004 Freescale Semiconductor General Business Information

Freescale™ and the Freescale logo are trademarks of Freescale Semiconductor, Inc. All other product or service names are the property of their respective owners. © Freescale Semiconductor, Inc. 2004

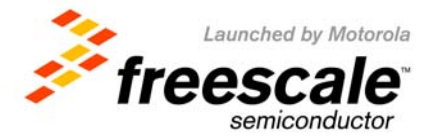

- **The true advantages comes from observation that small tables will fit into two ALtiVec registers…**
- $\bullet$  **… and ALL lookups are completely independent, so 16 of them could be performed in parallel !!!**

**void reverse\_vector(vector unsigned char \*in,vector unsigned char \*out, int num\_elements){ int i; vector unsigned char st\_l, st\_h; vector unsigned char four = vec splat**  $u8(4)$ **;** vector unsigned char v\_in,vl,vh, v\_out; **st**  $l = vec$  **ld**  $(0, (vector unsigned char *) small lookup 1);$ 

```
st h = vec ld (0, (vector unsigned char *) small lookup h);
```

```
for(i=0; i<num_elements; i+=16){
    \mathbf{v}\parallel\mathbf{in} = vec_ld (i,in);
   v h = vec\_sr(v_in,four);vh = vec perm(st l,st l,vh);
   v\mathbf{l} = vec perm(st h,st h,v in);
   v out = vec or(vh,vl);
   vec_st(v_out,i,out);
}
```
- **This method for the same conditions gets** 
	- **2.7 Bytes/Cycle**
- **It is 30x faster then original Scalar**
- **…and 15x faster then BigLookupTable**

Sergei Larin April 05, 2004 Freescale Semiconductor General Business Information

Freescale™ and the Freescale logo are trademarks of Freescale Semiconductor, Inc. All other product or service names are the property of their respective owners. © Freescale Semiconductor, Inc. 2004

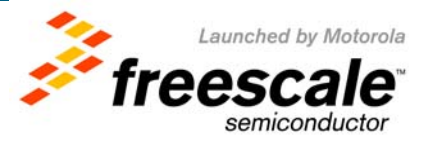

• **Often a "standard" C declaration of an initialized variable is interpreted by compiler as declare + store…**

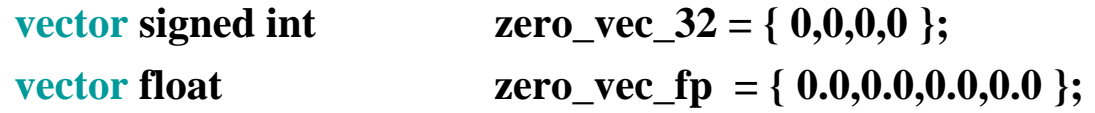

• **In this case it is much more practical to generate these constants**

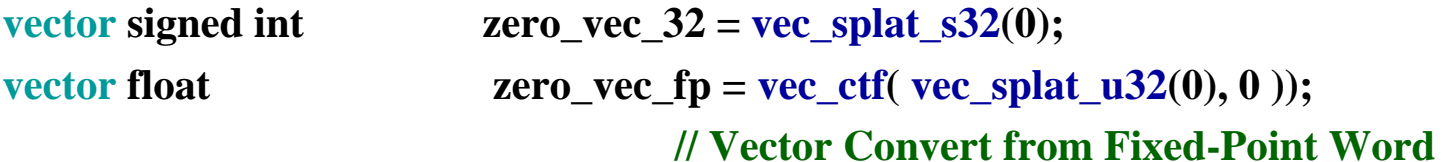

• **These are trivial cases, but what about "fancy" constants…** 

**vector float vec\_neg\_zero( void ){ //Generate a vector full of –0.0. vector unsigned int result = vec\_splat\_u32(-1); // Vector Splat return (vector float ) vec\_sl( result, result ); // Vector Shift Left**

Sergei Larin April 05, 2004 Freescale Semiconductor General Business Information

**}**

Freescale™ and the Freescale logo are trademarks of Freescale Semiconductor, Inc. All other product or service names are the property of their respective owners. © Freescale Semiconductor, Inc. 2004

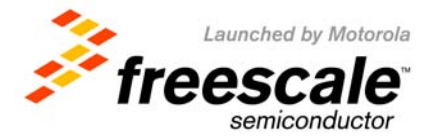

#### • **A very common reason for constant generation is their use for vector permute instructionvector unsigned char**

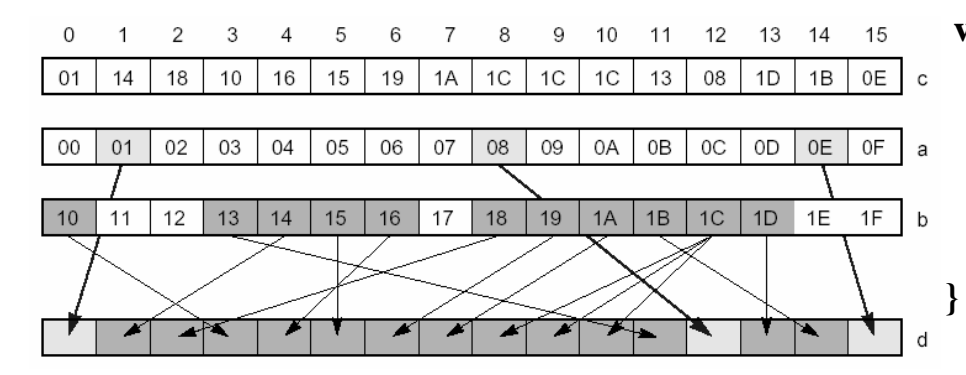

**vectorLoadUnaligned( vector unsigned char \*v ){ vector unsigned char permuteVector <sup>=</sup> vec lvsl( 0, v** );

**vector unsigned char low = vec\_ld(**  $0$ **, v);** vector unsigned char high =  $vec\_ld( 16, v )$ ; **return vec\_perm( low, high, permuteVector );**

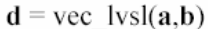

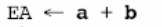

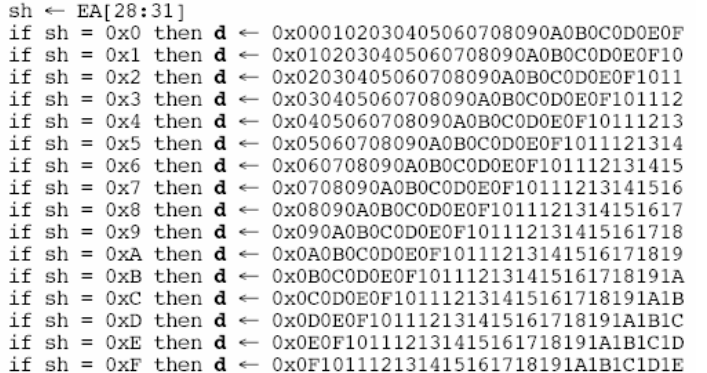

 $\mathbf{d}$  = vec lvsr(a,b)

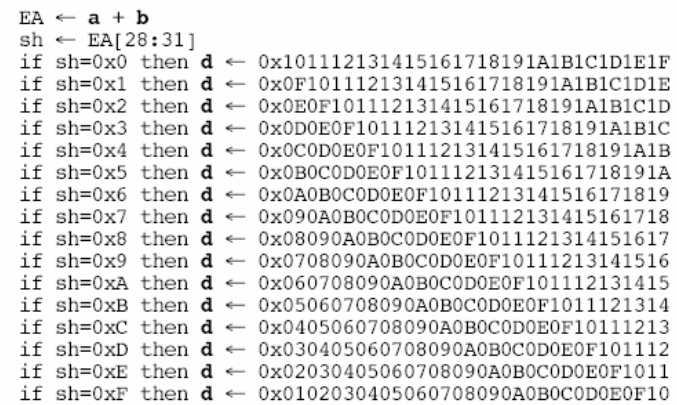

Sergei Larin April 05, 2004 Freescale Semiconductor General Business Information

Slide 44

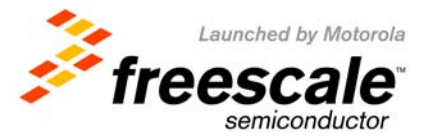

• **But there are number of cases that are much more complex…** 

```
vector unsigned char vec_perm1 = 
                     (vector unsigned char){0,1,2,3,16,17,18,19,4,5,6,7,20,21,22,23};
```
vector unsigned char  $a = vec\_lvsl(0, 0);$ vector unsigned char  $b = vec\_lvsr(0, 0);$ **vector unsigned char vec\_perm1 =** 

**(vector unsigned char)vec\_mergeh((vector unsigned int)a, (vector unsigned int)b);** 

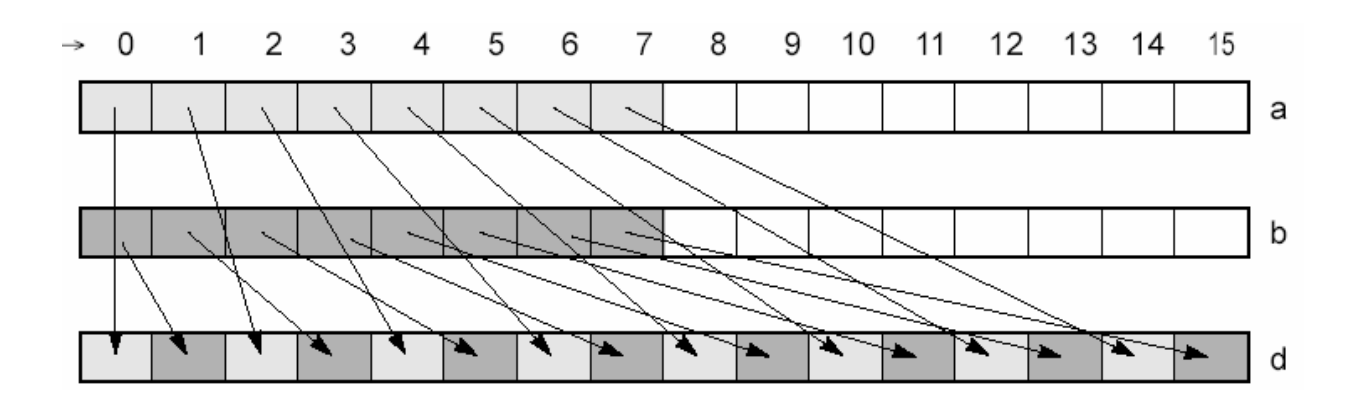

Sergei Larin April 05, 2004 Freescale Semiconductor General Business Information

Freescale™ and the Freescale logo are trademarks of Freescale Semiconductor, Inc. All other product or service names are the property of their respective owners. © Freescale Semiconductor, Inc. 2004

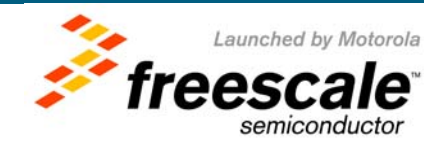

00: (1) splat 00 01: (1) splat 01 02: (1) splat 02 03: (1) splat 03 04: (1) splat 04 05: (1) splat 05 06: (1) splat 06 07: (1) splat 07 08: (1) splat 08 09: (1) splat 09 0A: (1) splat 0A 0B: (1) splat 0B<br>0C: (1) splat 0C 0C: (1) splat 0C<br>0D: (1) splat 0D<br>0E: (1) splat 0F<br>10: (2) splat 08, add self<br>10: (2) splat 08, add self<br>11: (3) splat 09, add self<br>12: (2) splat 09, add self 13: (3) splat 04, splat 0F, add together 14: (2) splat 0A, add self 15: (3) splat 06, splat 0F, add together 16: (2) splat 0B, add self 17: (3) splat 08, splat 0F, add together<br>18: (2) splat 0C, add self 18: (2) splat 0C, add self 19: (3) splat 0A, splat 0F, add together 1A: (2) splat 0D, add self 1B: (3) splat 0C, splat 0F, add together 1C: (2) splat 0E, add self 1D: (3) splat 0E, splat 0F, add together 1E: (2) splat 0F, add self 1F: (2) splat FB, srl self<br>20: (3) splat 01, splat 05, rol by<br>21: (3) splat 09, splat 05, rol by<br>22: (3) splat 04, rol self, average signed<br>23: (3) splat F2, sl self, rol by<br>24: (3) splat P9, splat 02, rol by 25: (4) splat 06; splat FB, srl self; add together 26: (4) splat 07; splat FB, srl self; add together 27: (3) splat 0D, add self, add together 28: (2) splat 0A, rol self<br>29: (4) splat 01; splat 0A, rol self; add together<br>2A: (3) splat DE, add self, add together<br>2B: (3) splat F3, srl self, subtract<br>2C: (3) splat 0B, splat 02, rol by 2D: (3) splat 0F, add self, add together 2E: (3) splat F2, srl self, add together 2F: (3) splat F2, splat 04, rol by 30: (3) splat 03, splat 04, rol by<br>31: (4) splat 09; splat 0A, rol self; add together<br>32: (3) splat 0A, rol self, add together<br>33: (3) splat 0C, rol self, aor together<br>34: (3) splat 0D, splat 02, rol by<br>35: (3) splat F1, s 36: (4) splat 0E; splat 0A, rol self; add together 37: (3) splat F3, add self, rol by 38: (3) splat 07, splat 03, rol by 39: (3) splat F2, add self, srl by 3A: (3) splat FA, rol self, srl by<br>3A: (3) splat FA, rol self, srl by<br>3B: (3) splat F6, add self, rol by 3B: (3) splat F6, add self, rol by 3C: (2) splat F2, srl self 3D: (3) splat F4, splat 06, rol by 3E: (2) splat FA, srl self 3F: (3) splat F3, splat 04, rol by 40: (2) splat 04, rol self 41: (3) splat 05, splat 06, rol by 42: (3) splat 09, splat 06, rol by 43: (3) splat 0D, splat 06, rol by<br>44: (3) splat 04, rol self, add together<br>45: (3) splat 07, rol self, average unsigned<br>46: (4) splat 06; splat 04, rol self; add together<br>47: (3) splat 0E, sl self, average unsigned<br>48: (3 49: (3) splat 0E, rol self, average unsigned 4A: (3) splat F2, srl self, subtract 4B: (3) splat 0F, rol self, average unsigned<br>4C: (3) splat 0C, rol self, subtract<br>4D: (3) splat F2, add self, rol self<br>4E: (3) splat F2, add self, rol self<br>4F: (2) splat F4, rol self<br>50: (3) splat 05, splat 04, rol by 51: (4) splat 02; splat F4, rol self; add together 52: (3) splat 0D, rol self, nor together 53: (3) splat 05, rol self, average unsigned<br>54: (3) splat F3, rol self, subtract 54: (3) splat F3, rol self, subtract<br>55: (3) splat F5, sl self, subtract<br>56: (4) splat O7: splat F4, rol self; add together<br>57: (3) splat OD, rol self, average unsigned<br>58: (2) splat OB, rol self<br>59: (4) splat O1: splat OB 5B: (3) splat 0B, rol self, or together 5C: (4) splat 04; splat 0B, rol self; add together 5D: (3) splat F5, add self, rol by 5E: (3) splat F2, splat 05, rol by 5F: (3) splat F5, splat 04, rol by

60: (3) splat 03, splat 05, rol by 61: (3) splat 0B, splat 05, rol by 62: (4) splat 0A; splat 0B, rol self; add together 63: (3) splat 0B, rol self, add together 64: (4) splat 0C; splat 0B, rol self; add together 65: (3) splat 05, rol self, subtract 66: (3) splat 0C, rol self, average unsigned 67: (3) splat F3, sl self, nor self 68: (3) splat 0D, splat 03, rol by 69: (3) splat F1, srl self, add together 6A: (4) splat F1, srl self; splat F2; add together 6B: (3) splat F3, sl self, xor together 6C: (3) splat 0D, rol self, subtract 6D: (3) splat 0D, sl self, subtract 6E: (4) splat F1, srl self; splat F6; add together 6F: (3) splat F6, splat 04, rol by 70: (3) splat 07, splat 04, rol by 71: (3) splat F1, add self, srl by 72: (3) splat 0E, sl self, subtract 73: (4) splat F1, srl self; splat FB; add together 74: (4) splat F1, srl self; splat FC; add together 75: (3) splat 0E, rol self, subtract<br>76: (3) splat F6, sl self, add together<br>77: (3) splat F7, add self, rol by<br>78: (2) splat F1, add self, rol by<br>79: (3) xor self, splat F1, average unsigned<br>7A: (3) xor self, splat F3, av 7B: (3) xor self, splat F5, average unsigned 7C: (2) splat F9, srl self 7D: (3) xor self, splat F9, average unsigned 7E: (3) xor self, splat FB, average unsigned<br>7F: (3) xor self, splat FD, average unsigned 7F: (3) xor self, splat FD, average unsigned 80: (2) splat 06, sl self 81: (2) splat 06, rol self 82: (3) splat 04, cmpeq self, average unsigned 83: (2) splat 07, rol self 84: (3) splat 08, cmpeq self, average unsigned 85: (3) splat 0A, cmpeq self, average unsigned 86: (3) splat 0C, cmpeq self, average unsigned 87: (2) splat 0F, rol self 88: (3) splat F1, splat 03, sl by 89: (3) splat F7, sl self, subtract 8A: (3) splat 07, rol self, add together 8B: (3) splat 0E, rol self, subtract 8C: (4) splat 05; splat 0F, rol self; add together 8D: (3) splat 0E, rol self, xor together 8E: (3) splat F4, add self, rol by 8F: (3) splat F1, splat 03, rol by 90: (3) splat 09, splat 04, rol by<br>91: (3) splat 0E, rol self, add together<br>92: (3) splat F3, rol self, add together<br>93: (3) splat F3, rol self, add together<br>94: (3) splat 0D, rol self, subtract<br>95: (3) splat F5, sl self, 96: (3) splat 0F, rol self, add together 97: (3) splat F2, splat 03, rol by 98: (2) splat F3, sl self 99: (4) splat 01; splat F3, sl self; add together 9A: (3) splat F4, sl self, average unsigned 9B: (3) splat 05, rol self, subtract 9C: (3) splat FA, srl self, average unsigned 9D: (3) splat FD, sl self, add together 9E: (3) splat F4, splat 05, rol by 9F: (2) splat F3, rol self A0: (2) splat 05, rol self A1: (2) splat 0D, rol self A2: (3) splat F4, rol self, average unsigned A3: (3) splat FA, sl self, rol by<br>A4: (3) splat 0B, rol self, nor together<br>A5: (3) splat 05, rol self, add together<br>A5: (4) splat 05; splat 0D, rol self; add together<br>A7: (3) splat F4, splat 03, rol by<br>A8: (3) splat F5, sp A9: (4) splat 08; splat 0D, rol self; add together AA: (4) splat 09; splat 0D, rol self; add together AB: (3) splat F5, sl self, subtract<br>AC: (3) splat 0D, rol self, xor together<br>AD: (3) splat 0D, rol self, or together<br>AE: (3) splat 0D, rol self, add together<br>AF: (3) splat F5, splat 03, rol by<br>B0: (3) splat 0B, splat 04, r B1: (4) splat F6, rol self; splat F4; add together B2: (4) splat F6, rol self; splat F5; add together B3: (3) splat 0B, rol self, subtract<br>B4: (3) splat 0C, rol self, subtract B4: (3) splat OC, rol self, subtract<br>B5: (3) splat C1, srl self, subtract<br>B5: (3) splat F1, srl self, subtract<br>B7: (3) splat F6, splat O3, rol by<br>B8: (3) splat F7, splat O3, sl by<br>B9: (3) splat F3, add self, rol self<br>B4: ( BB: (3) splat 04, rol self, nor together BC: (3) splat F2, splat 06, rol by BD: (2) splat F6, rol self BE: (2) splat F5, rol self BF: (2) splat FD, rol self

C0: (2) splat 0C, rol self C1: (3) splat 07, splat 06, rol by C2: (3) splat 0B, splat 06, rol by  $C3: (3)$  splat 0F, splat 06, rol by<br> $C4: (3)$  splat  $F1$ , splat 02, sl by C4: (3) splat F1, splat O2, sl by<br>C5: (3) splat F1, add self, rol by<br>C6: (3) splat F1, rol self, sl by<br>C7: (3) splat F1, splat O2, rol by<br>C8: (2) splat F2, sl self<br>C4: (4) splat O2; splat F2, sl self; add together<br>CA: (4) CB: (2) splat F2, rol self<br>CC: (3) splat F3, splat 02, sl by CC: (3) splat F3, splat 02, sl by<br>CC: (4) splat F2, splat F2, rol self; add together<br>CE: (3) splat F2, srl self, xor together<br>CF: (2) splat FC, rol self<br>D0: (3) splat OD, splat 04, rol by<br>D1: (4) splat 02; splat FC, rol se D3: (3) splat F4, splat 02, rol by D4: (3) splat F5, splat 02, sl by D5: (3) splat 0A, rol self, nor together<br>D6: (3) splat F2, add self, add together<br>D7: (3) splat F5, splat 02, rol by<br>D8: (2) splat FB, sl self<br>D9: (3) splat F3, add self, add together<br>D9: (3) splat F5, rol self, average si DB: (3) splat F6, splat 02, rol by DC: (3) splat F7, splat 02, sl by DD: (3) splat F2, sl self, average signed DE: (3) splat F6, splat 05, rol by DF: (2) splat FB, rol self E0: (2) splat F0, add self E1: (3) splat F0, splat F1, add together E2: (2) splat F1, add self E3: (2) splat F1, rol self E4: (2) splat F2, add self E5: (3) splat F0, splat F5, add together E6: (2) splat F3, add self E7: (3) splat F0, splat F7, add together E8: (2) splat F4, add self<br>E9: (3) splat F0, splat F9, add together<br>EA: (2) splat F5, add self<br>EB: (2) splat F4, rol self<br>EC: (2) splat F6, add self ED: (3) splat F0, splat FD, add together EE: (2) splat F7, add self EF: (3) splat F0, cmpeq self, add together F<sub>0</sub>: (1) splat F<sub>0</sub> F1: (1) splat F1 F2: (1) splat F2 F3: (1) splat F3 F4: (1) splat F4 F5: (1) splat F5 F6: (1) splat F6 F7: (1) splat F7 F8: (1) splat F8 F9: (1) splat F9 FA: (1) splat FA FB: (1) splat FB FC: (1) splat FC FD: (1) splat FD FE: (1) splat FE FF: (1) splat FF

**00: (1) splat 00 01: (1) splat 01**

**...**

**…**

**…**

**10: (2) splat 08, add self 11: (3) splat 02, splat 0F, add together 12: (2) splat 09, add self**

**3D: (3) splat F4, splat 06, rol by 3E: (2) splat FA, srl self 3F: (3) splat F3, splat 04, rol by**

**B1: (4) splat F6, rol self; splat F4; add together B2: (4) splat F6, rol self; splat F5; add together B3: (3) splat 0B, rol self, subtract**

**…FE: (1) splat FE FF: (1) splat FF**

**32 sequences consist of 1 instruction 44 sequences consist of 2 instructions 152 sequences consist of 3 instructions 28 sequences consist of 4 instructions** 

Many thanks to Holger Bettag

Sergei Larin April 05, 2004 Freescale Semiconductor General Business Information

Freescale™ and the Freescale logo are trademarks of Freescale Semiconductor, Inc. All other product or service names are the property of their respective owners. © Freescale Semiconductor, Inc. 2004

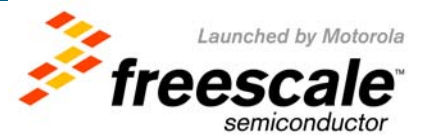

### **Put it all together**

- $\bullet$ **Step back and take a 10,000 foot view**
- **There is a logical sequence to be observed in implementation of these methods…**
	- One can look at the optimization process as on moving the bottleneck around the processor –
		- $\blacksquare$  if computation takes longer then anything else  $-$  speed them up
		- $\textcolor{red}{\bullet}$  if system bus is underutilized use prefetching
		- if bus is 100% full, computations are at the minimum... reduce the code and data size?
- **But the truly superior goal is to reach computational entropy –**
	- get rid of all the unnecessary computations through *algorithm* modifications
	- and balance added memory bandwidth with real data I/O
	- use predictability of the data streams to the full extent
- **Concentrate your effort, in large applications work with 10% of the code which accounts for 90% of execution time**

Freescale™ and the Freescale logo are trademarks of Freescale Semiconductor, Inc. All other product or service names are the property of their respective owners. © Freescale Semiconductor, Inc. 2004

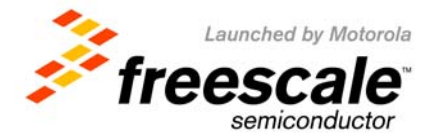

### **General Coding Strategy**

- **Use Vector algorithms** 
	- Aim for high throughput
- **Align your Data**
	- 16 bytes
	- Never hurts scalar code
	- Keep all data in close proximity
		- Helps to improve memory performance
	- Try not to mix different data types in the same vector
- • **Do more work**
	- On a cold cache assume having 40 cycles for each 32byte chunk of data
	- You are likely to achieve TOP performance when processing time exactly equal to the fetch time
	- Use prefetch and 'hinting' instructions

Freescale™ and the Freescale logo are trademarks of Freescale Semiconductor, Inc. All other product or service names are the property of their respective owners. © Freescale Semiconductor, Inc. 2004

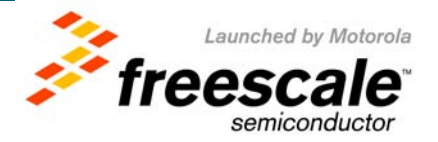

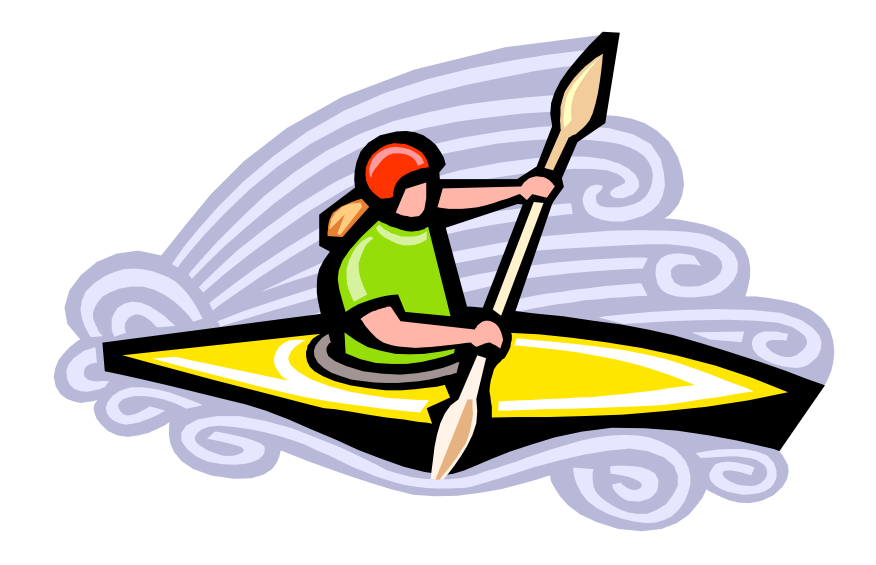

## **More ways…**

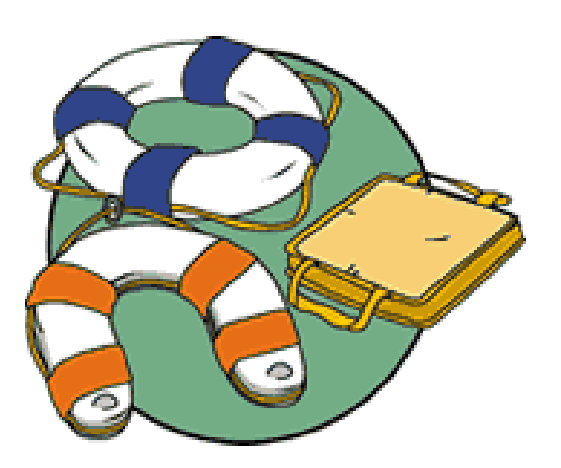

Sergei Larin April 05, 2004 Freescale Semiconductor General Business Information

Freescale™ and the Freescale logo are trademarks of Freescale Semiconductor, Inc. All other product or service names are the property of their respective owners. © Freescale Semiconductor, Inc. 2004

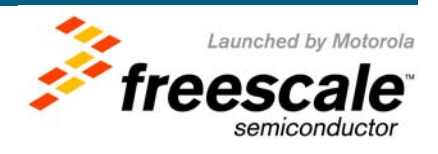

#### **AltiVec Library Offering**

- **Telecomm**
	- **FFT/IFFT, FIR, Autocorrelation, Convolution Encoder/Viterbi Decoder (GSM,3G), Error Correction Codes (CRC 8,12,16,24)**
	- **Voice Over IP (G723, G729) elements**
- **MultiMedia**
	- **DCT/IDCT, MPEG2, MPEG4, H.26x, AC3, MP3, JPEG/JPEG 2000, Quantization/Dequantization, SAD**
	- **Voice Recognition, Pattern Recognition,**
- **Printer**
	- **GhostScript Library elements, Color Management routines, Color Conversion (RGB to YCbCr), Scaling/Rotation, Filtering routines, FS Dithering**
- **Networking** 
	- **OSPF, QOS, NAT, Route Lookup, IP Reassembly, TCP/IP,**
	- **Encryption (AES, DES, 3DES, MD5, SHA, RSA, Kasumi)**
	- **Wireless network (802.11), LZO**
- **LibC (means could be "Linked" at compilation)** 
	- **Link level support for standard C functions (memcpy, strcmp etc.)**
- **Mathematical primitives (Extension of LibC+)** 
	- **Matrix math, LargeNumber Lib**
	- **Math.h - Log, Exp, Sin, Cos, Sqrt**
- **OS enablement** 
	- **Linux (TCP/IP),**
	- **VxWorks elements**

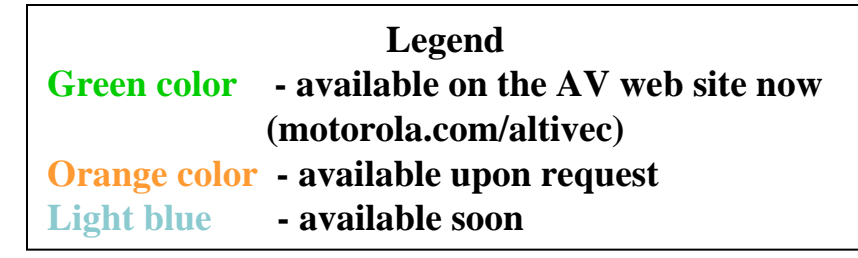

Sergei Larin April 05, 2004 Freescale Semiconductor General Business Information

Freescale™ and the Freescale logo are trademarks of Freescale Semiconductor, Inc. All other product or service names are the property of their respective owners. © Freescale Semiconductor, Inc. 2004

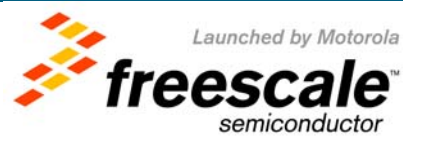

## **To summarize:**

- **AltiVec™ Technology transparently adds SIMD functionality to a high speed RISC engine**
- **AltiVec enables a broad range of embedded and computing applications**
- **C level programming offers certain level of comfort while providing powerful way to extract parallelism from applications**
- **You must think in terms of Vector Processing throughout design cycle of an application**
	- **AltiVec is not a pixie dust to be sprinkled on an existing code**
- **Given that – 2x-4x-11x speedup is possible**

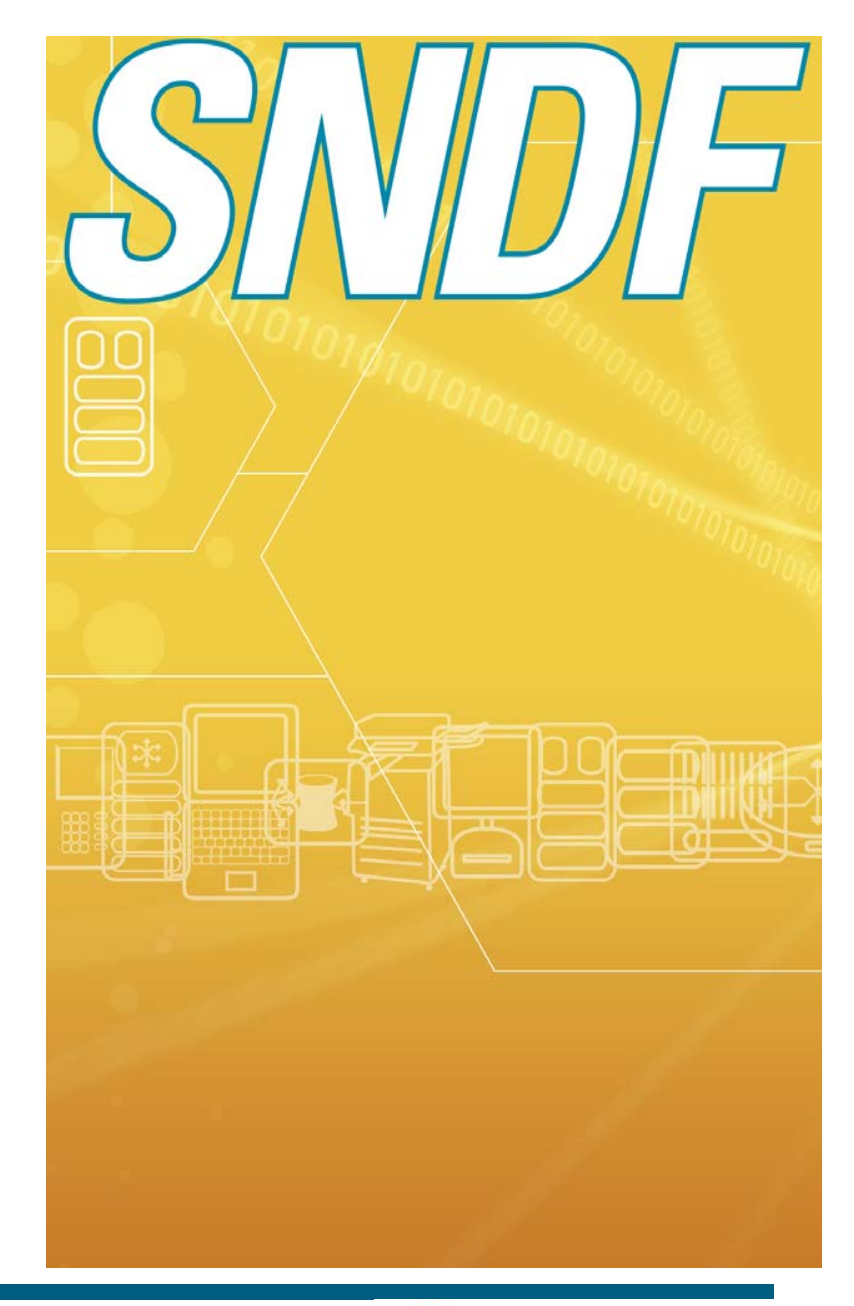

Sergei Larin April 05, 2004 Freescale Semiconductor General Business Information

Freescale™ and the Freescale logo are trademarks of Freescale Semiconductor, Inc. All other product or service names are the property of their respective owners. © Freescale Semiconductor, Inc. 2004

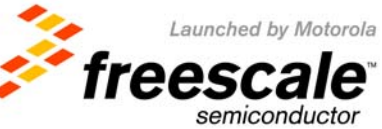

## **MPC7400**

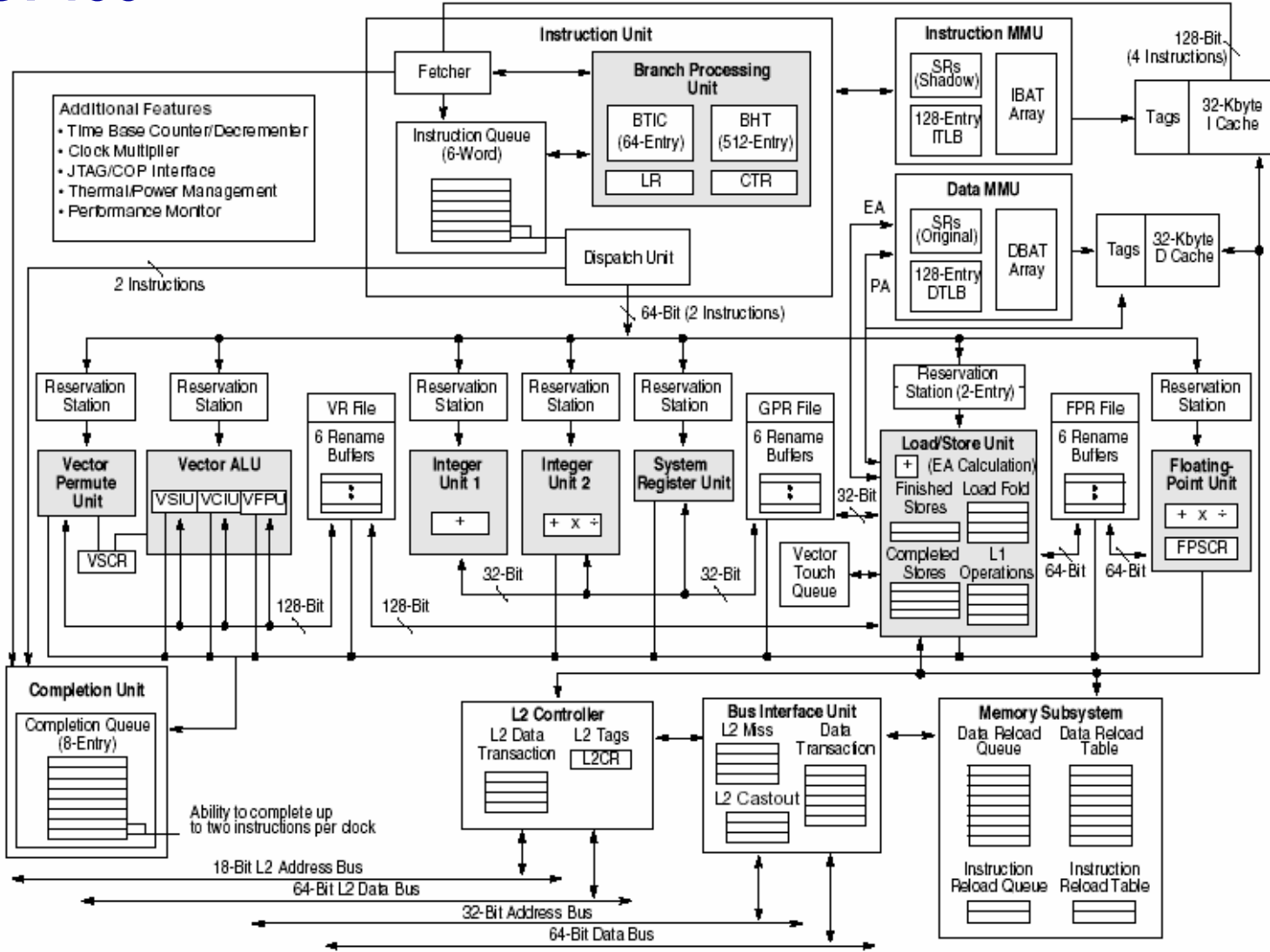

Sergei Larin April 05, 2004 Freescale Semiconductor General Business Information

Slide 52

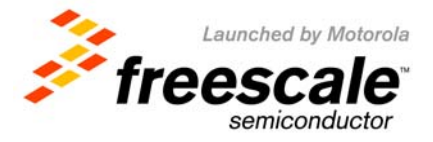

#### **MPC7450**

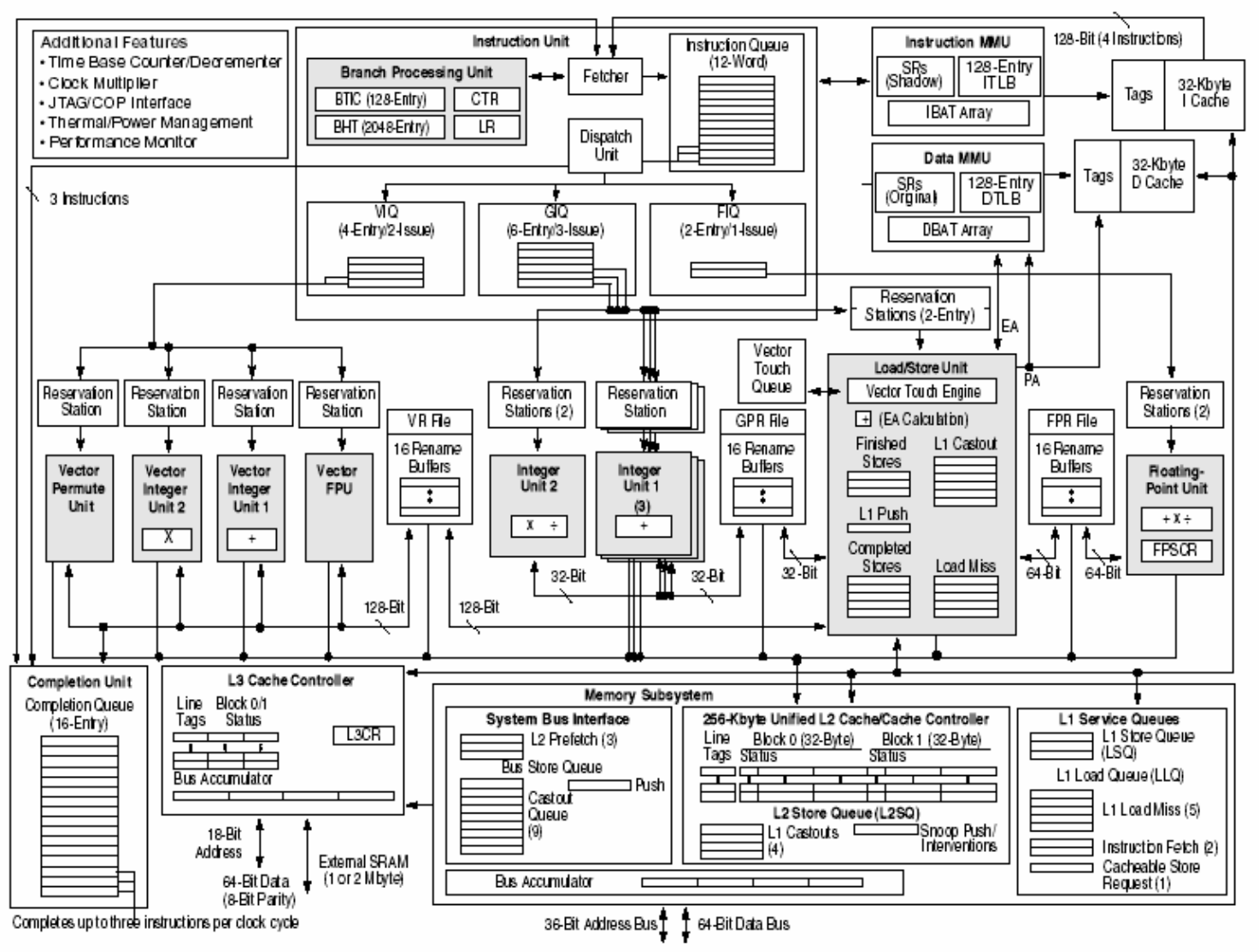

Sergei Larin April 05, 2004 Freescale Semiconductor General Business Information

Slide 53

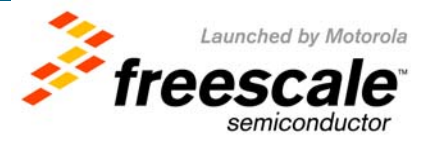

# **60x vs. MPX**

#### • **Bandwidth**

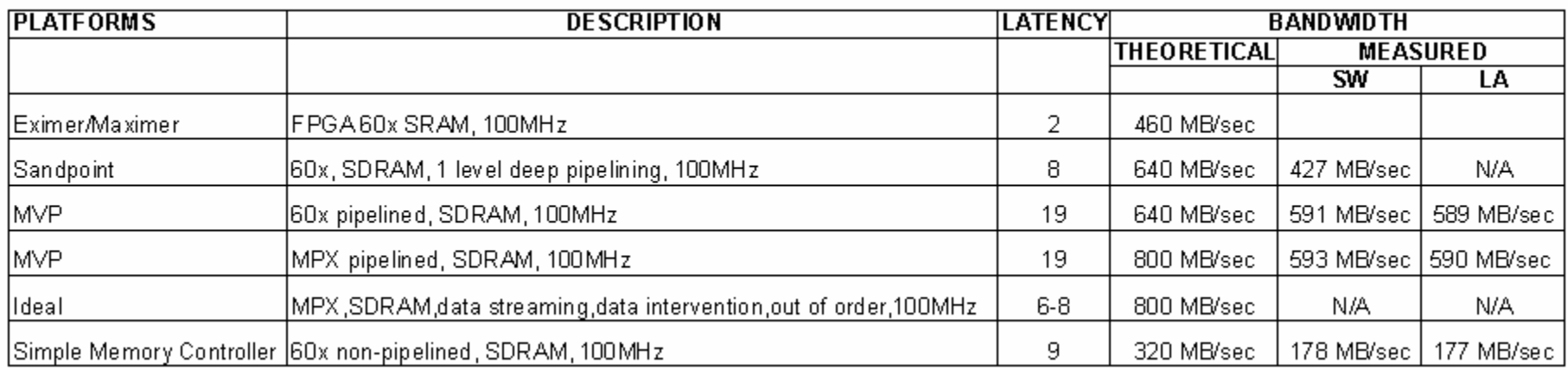

#### •**PCI I/O**

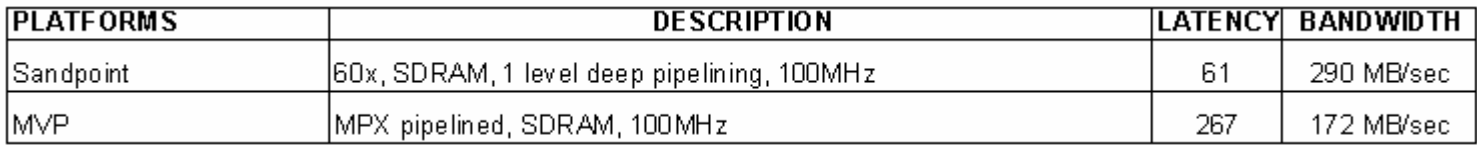

Sergei Larin April 05, 2004 Freescale Semiconductor General Business Information

Slide 54

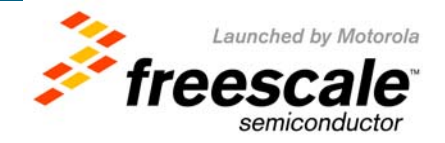